**Universidad Central "Marta Abreu" de Las Villas Facultad de Matemática, Física y Computación**

**Licenciatura en Matemática**

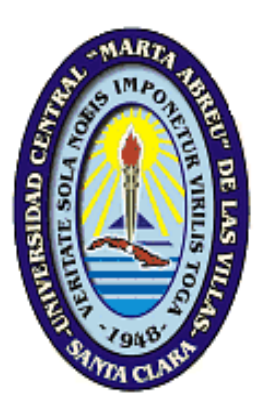

# *Trabajo de diploma.*

## **"Simulación automatizada del proceso de generación de un sismo sintético mediante el Método de Ajuste Espectral"**

**Autor:**

Miguel Angel Hernández Machado.

## **Tutores:**

Ing. Michael Álvarez González.

Dra. C. Lucía Argüelles Cortés.

**Año 59 de la Revolución**

**Santa Clara, 2017**

## RESUMEN

Para que las viviendas que sean construidas resistan un evento sísmico en determinado suelo y zona sísmica del territorio nacional hay que tener en cuenta que el espectro de respuesta de la estructura esté por debajo del espectro de respuesta del suelo, teniendo en cuenta la compatibilidad de los acelerogramas sintéticos con los espectros de la Norma Cubana de Sismicidad. El objetivo, perseguido por este trabajo es analizar la generación de acelerogramas sintéticos por el Método de Ajuste Espectral que sean compatibles con los espectros objetivos de la NC 46: 2017.Para su estudio se emplearon métodos numéricos de resolución de ecuaciones diferenciales y Métodos del nivel empírico, incluyendo el Análisis documental. Se presentan dos algoritmos de generación de espectros de respuestas. El primero es una técnica basada en un cálculo matricial y el segundo está inspirado en el cálculo de los coeficientes de las ecuaciones de velocidad y desplazamiento durante el paso del tiempo. Al procesar los datos de los acelerogramas captados por la estación Río Carpintero con el software Aceleros se muestra la validez metodológica del presente trabajo, llegando a la conclusión de que el método seleccionado para la generación eficiente de acelerogramas sintéticos fue el Método de Ajuste Espectral en el dominio del tiempo con la variante matricial de aplicación del método numérico exacto por tramos, pues reúne todos los requisitos para la generación de acelerogramas sintéticos, cumpliendo con los principios de la geofísica y la eficiencia computacional.

**Palabras claves:** acelerogramas sintéticos; algoritmo, ajuste espectral; sismos; zona sísmica; tipos de suelos.

## Contenido

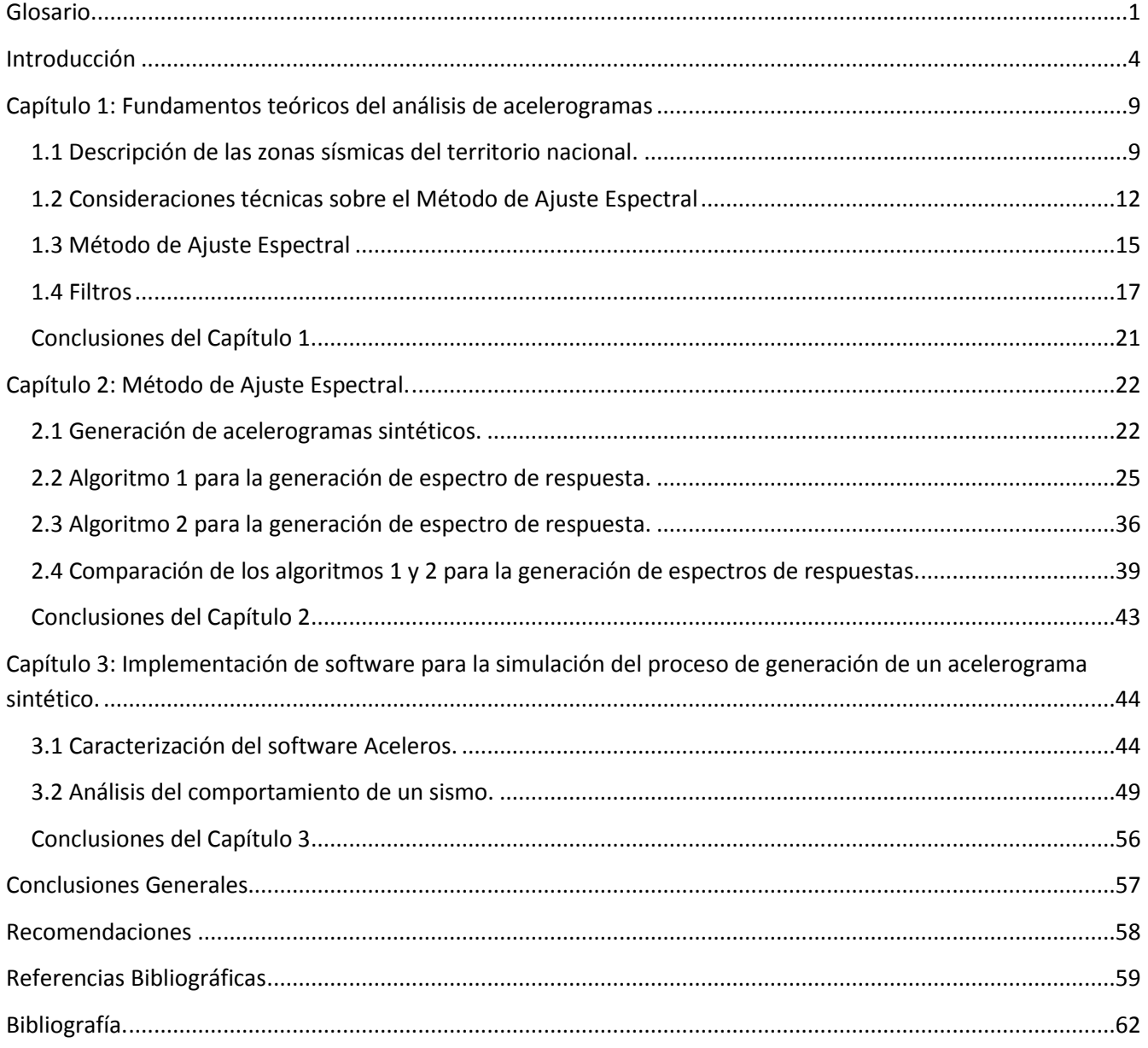

## **Índice de Tablas.**

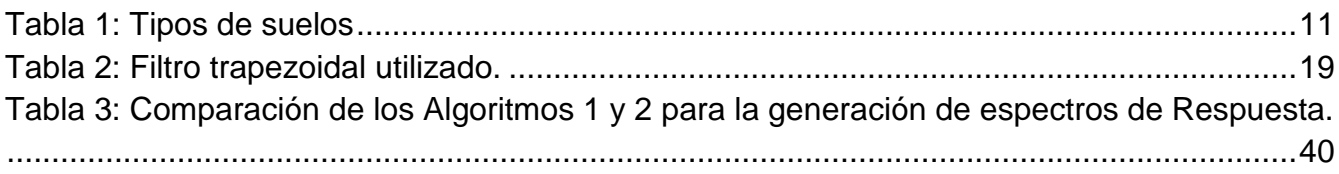

## **Índice de Figuras.**

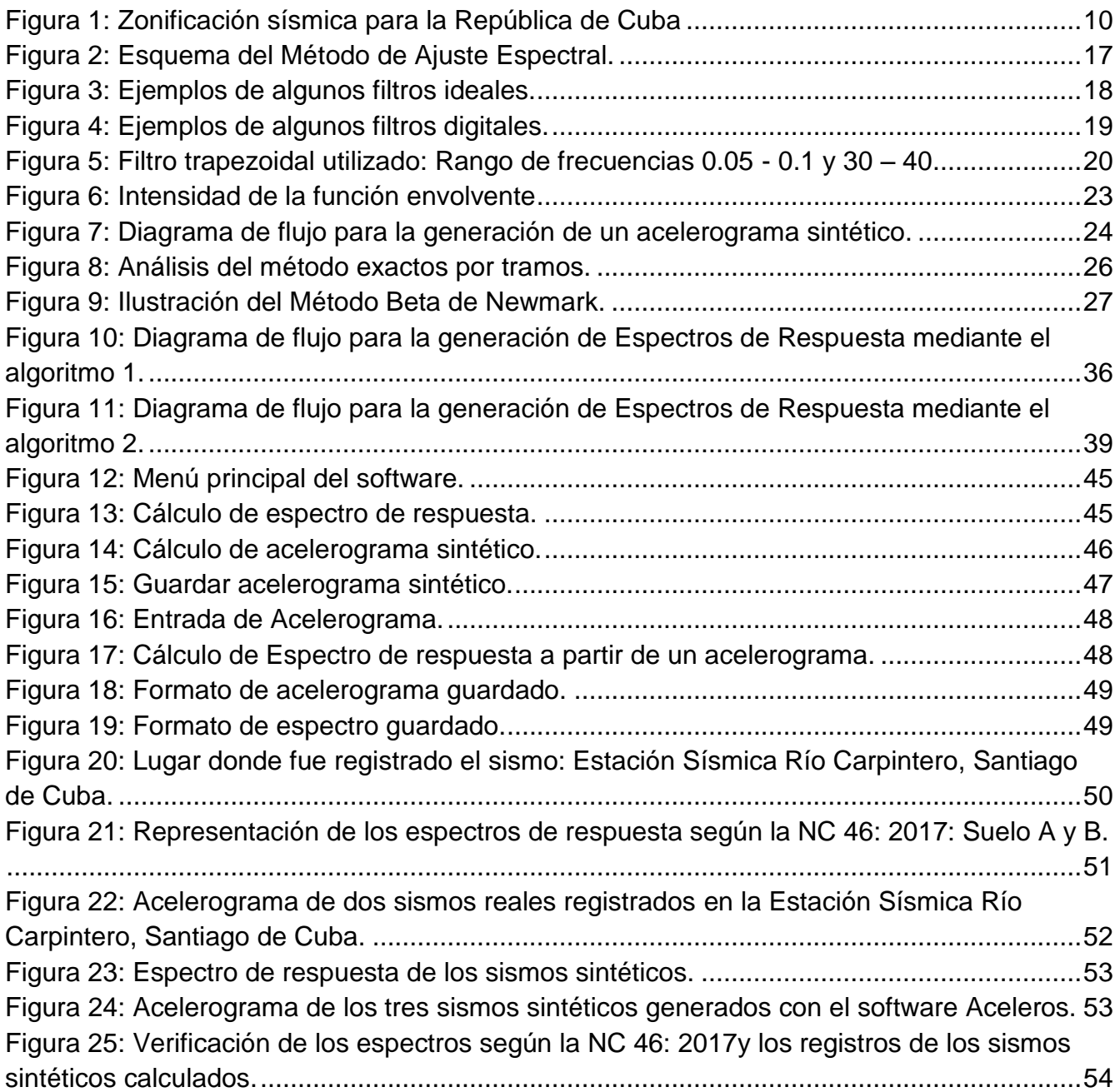

#### <span id="page-4-0"></span>**Glosario.**

Para una mejor comprensión del problema que se aborda, se precisan a continuación algunos términos técnicos y matemáticos que son utilizados en [3], [19] y [20], los cuales están involucrados en la solución del problema.

**ACCIONES SÍSMICAS:** Son acciones accidentales debidas a la ocurrencia de un sismo, tales como la propagación de ondas, inestabilidad del terreno, desplazamiento de fallas, tsunamis, etc.

**ACELERÓGRAFO:** Es un instrumento específicamente diseñado para registrar la historia de las aceleraciones debidas a movimientos fuertes del terreno.

**ACELEROGRAMA:** Es una función con variable tiempo la cual registra el valor de la aceleración según una dirección.

**ACELEROGRAMAS DE DISEÑO:** Constituyen una familia de acelerogramas cuyo espectro promedio de respuesta, correspondiente al amortiguamiento seleccionado, es equivalente al espectro de respuesta elástica asociado a los movimientos de diseño.

**ACELERÓMETRO:** Sismómetro para medir aceleraciones del suelo en función del tiempo.

**AMORTIGUAMIENTO:** Porcentaje que mide la capacidad de los materiales y sistemas de disipar energía.

**EPICENTRO:** Punto de la superficie de la tierra directamente encima del foco (o hipocentro) de un terremoto.

**ESPECTRO:** Es un gráfico de la respuesta máxima (expresado en términos de desplazamiento, velocidad, aceleración, o cualquier otro parámetro de interés) que produce una acción dinámica determinada en una estructura u oscilador de un grado de libertad. En estos gráficos, se representa en la abscisa el periodo propio de la estructura (o la frecuencia) y en ordenadas la respuesta máxima calculada para distintos factores de amortiguamiento.

**ESPECTRO DE RESPUESTA:** Es una gráfica de valores pico de respuesta de una cantidad como función del período natural de vibración del sistema o cualquier parámetro relacionado.

**ESPECTRO DE RESPUESTA ELÁSTICA:** Es un conjunto de pares ordenados que representa parámetros de respuesta máxima para un terremoto determinado y usualmente incluye varias curvas que consideran distintos factores de amortiguamiento. Se utilizan fundamentalmente para estudiar las características del terremoto y su efecto sobre las estructuras. Las curvas de los espectros de respuesta presentan variaciones bruscas, con numerosos picos y valles, que resultan de la complejidad del registro de aceleraciones del terremoto.

**ESPECTRO DE RESPUESTA INELÁSTICA:** Es similar a los anteriores pero en este caso se supone que el oscilador de un grado de libertad exhibe comportamiento no-lineal, es decir que la estructura puede experimentar deformaciones en rango plástico por acción del terremoto. Este tipo de espectros son muy importantes en el diseño sismo - resistente, dado que por razones prácticas y económicas la mayoría de las construcciones se diseñan bajo la hipótesis que incursionarán en campo plástico.

**ESPECTRO DE DISEÑO:** Espectro suavizado con respecto al espectro de respuesta (no tienen variaciones bruscas) y considera el efecto de varios terremotos. Su surgimiento se debe a que las construcciones no pueden diseñarse para resistir un terremoto en particular en una zona dada, puesto que el próximo terremoto probablemente presentará características diferentes. Por lo tanto, los espectros de respuesta elástica o inelástica, descritos previamente, no pueden utilizarse para el diseño sismo - resistente. Por su naturaleza, los espectros de diseño se obtienen generalmente mediante procedimientos estadísticos. Representa una envolvente de los espectros de respuesta de los terremotos típicos de una zona.

**FALLAS GEOLÓGICAS:** Ruptura, o zona de ruptura, en la roca de la corteza terrestre, cuyos lados han tenido movimientos paralelos al plano de ruptura.

**MICROZONIFICACIÓN:** División de una región o de un área urbana en zonas más pequeñas, que presentan un cierto grado de similitud en la forma como se ven afectadas por los movimientos sísmicos, dadas las características de los estratos de suelo subyacente.

**ONDAS SÍSMICAS:** Son vibraciones que se propagan a través de la corteza terrestre causadas por la repentina liberación de energía en el foco del terremoto.

2

**PERÍODO DE VIBRACIÓN:** Tiempo para una oscilación completa (ciclo) de un cuerpo elástico, vibrando en un modo dado de vibración libre.

**SISMICIDAD:** Es la frecuencia de ocurrencia de sismos por unidad de área en una región dada. A menudo esta definición es empleada inadecuadamente, por lo que se define en forma más general como "la actividad sísmica de una región dada". Esta última definición implica que la sismicidad se refiere a la cantidad de energía liberada en un área en particular.

**SISMO:** Movimiento súbito de la corteza terrestre inducido por el paso de las ondas sísmicas provenientes de un lugar o zona donde han ocurrido movimientos súbitos de la corteza terrestre (disparo sísmico o liberación de energía).

**SISMO DE DISEÑO:** Es la caracterización de los movimientos sísmicos en un sitio dado que deben utilizarse en la realización del diseño sismo resistente.

**SISMOGRAMA:** Es un registro del movimiento sísmico que permite medir la magnitud del sismo.

**SISMOLOGÍA:** Es la ciencia que estudia los sismos, sus causas, efectos y fenómenos asociados.

#### <span id="page-7-0"></span>**Introducción**

Desde el punto de vista sismológico, los movimientos fuertes del suelo son el resultado de la combinación del proceso de ruptura en la fuente sísmica, la propagación de las ondas sísmicas hasta las estaciones de registro y la respuesta local del suelo. Los sismos son poderosas manifestaciones de una repentina liberación de energía de deformación acumulada durante un intervalo de años en las capas más externas de la tierra, a saber, la corteza y el manto superior. Esta energía es radiada a través de un movimiento ondulatorio, con ondas de varios tipos, que se propagan a través del interior de la tierra y es registrado mediante sensores de aceleración y velocidad colocados en la superficie de ella. Estos movimientos se registran en sismogramas y acelerogramas obtenidos en instrumentos tanto analógicos como digitales; estos, reflejan la combinación de los efectos de la fuente, como la trayectoria de propagación y el ruido ambiental debido a las condiciones específicas del sitio donde se registra [24].

El diseño sísmico de estructuras ha evolucionado en el tiempo tomando nuevos caminos, los cuales han conducido a cambios radicales en los enfoques tradicionales de diseño. Es así como las nuevas tendencias apuntan hacia el control de las deformaciones que experimentan las estructuras ante las cargas sísmicas, a fin de poder determinar el daño estructural y no estructural en condiciones de laboratorio o entornos virtuales. El control de las deformaciones se ha estudiado y presentado en lo que se conoce hoy en día como el diseño sísmico basado en desempeño, que ha ocasionado un cambio en la filosofía tradicional de diseño basado en fuerzas y a su vez, ha exigido cambios en la consideración de las cargas sísmicas representadas en los espectros de respuesta de cualquier naturaleza [5].

Los sismos son fenómenos naturales causados por movimientos de las fallas geológicas en la corteza terrestre. Al moverse las fallas, se producen ondas de diferentes tipos y de gran poder, las cuales viajan a través de las rocas. Los movimientos sísmicos pueden activar deslizamientos de tierra. En el caso de un sismo, existe el triple efecto de aumento del esfuerzo cortante, disminución de la resistencia por aumento de la presión de poros y deformación, asociados con la onda sísmica.

Para la sismología, el sismograma representa la principal fuente de adquisición de datos susceptible de ser manipulada para cualquier estudio posterior, sea cual sea su objetivo. El diseño sísmico de estructuras se encuentra invariablemente basado en la representación de las acciones sísmicas en la forma de un espectro de respuesta. Considerando la baja probabilidad de ocurrencia, características geomorfológicas del terreno, geología y tipos de suelos, se dificulta en ocasiones la obtención acelerogramas que impliquen un registro fiable de la zona donde se pretende construir una obra en función del espectro de respuesta del suelo ante posibles siniestros.

Mediante la caracterización de la zona geográfica y la definición de las particularidades de un sismo se logra aceptar la propuesta de utilización de los programas computacionales Aceleros y Simqke con una similitud adecuada al realizar una comparación de los espectros de respuesta acorde a la norma cubana NC 46: 2017. Este proceso de generación sintética posee la necesidad de realizar una calibración numérica del espectro de respuesta a las particularidades de las zonas sísmicas nacionales acorde a las características geológicas identificadas en la norma previamente mencionada [2].

El programa computacional seleccionado para el análisis de la generación de acelerogramas sintéticos es el Aceleros que es el usado por el Grupo de Topografía de la Empresa de Investigaciones y Proyectos Hidráulicos de Villa Clara (IPH VC). El Aceleros presenta dificultades en su interface para la entrada de datos y en el manejo de las opciones disponibles. Por otra parte el software no trabaja sobre la base de la NC 46: 2017, lo que implica ciertas limitaciones, en particular con relación al uso de los porcientos en la generación de espectros y no genera sismos mayores a seis mil puntos.

Por esta razón, resultaba imprescindible conocer no solo el funcionamiento y posibilidades del software, sino también las interioridades del mismo, con vista a realizar en un futuro implementaciones propias ajustadas a nuestras normas de construcción. Por tanto, fue preciso realizar operaciones de ingeniería inversa para lograr el propósito perseguido.

La ingeniería inversa tiene la misión de desentrañar los misterios y secretos de los sistemas en uso. Consiste principalmente en recuperar el diseño de una aplicación a partir del código o de la aplicación misma. Radica en el análisis de un sistema para identificar sus componentes actuales y las dependencias que existen entre ellos, extraer y crear

abstracciones de dicho sistema e información de su diseño. En el presente trabajo se parte del software Aceleros y de la experiencia de su uso a través de un proceso de ingeniería inversa; se determinaron las fórmulas, algoritmos y las demostraciones que se utilizan para la corrida del método y poder llegar a su origen y conocer su desarrollo utilizando en ese proceso el Método de Ajuste Espectral en el Dominio del Tiempo.

Para que las viviendas que sean construidas resistan un evento sísmico en determinado suelo y zona sísmica del territorio nacional hay que tener en cuenta los tipos de suelos correspondientes a las mismas, entonces en el análisis y la generación de acelerogramas por el Método de Ajuste Espectral en el Dominio del Tiempo hay que tener en cuenta que el espectro de respuesta de la estructura esté por debajo del espectro de respuesta del suelo, teniendo en cuenta la compatibilidad de los acelerogramas sintéticos con los espectros de la Norma Cubana de Sismicidad (NCS).

La problemática observada condujo a plantear el siguiente **problema científico**:

¿Cómo simular de manera automatizada el proceso de generación de un sismo sintético mediante el Método de Ajuste Espectral?

Por tanto, el **objeto de estudio** es la generación de acelerogramas sintéticos por el Método de Ajuste Espectral.

El **objetivo general** perseguido por este trabajo es analizar la generación de acelerogramas sintéticos por el Método de Ajuste Espectral que sean compatibles con los espectros objetivos de la Norma Cubana de Sismicidad.

#### Los **objetivos específicos** son:

- 1. Valorar las zonas sísmicas en las cuáles está divido el territorio nacional.
- 2. Proponer un algoritmo para la generación de acelerogramas sintéticos.
- 3. Desarrollar varios algoritmos de generación de un espectro de respuesta.
- 4. Implementar el software en situaciones reales de país.

Para cumplir estos objetivos, se acometieron las **tareas de investigación** siguientes:

- 1. Determinación de los referentes teóricos para la generación de acelerogramas.
- 2. Determinación de los referentes teóricos para la generación de espectros de respuesta.
- 3. Determinación del fundamento del procedimiento denominado Método de Ajuste Espectral en el Dominio del Tiempo.
- 4. Elaboración del pre procesamiento de los datos para analizar el comportamiento de un sismo específicamente en un suelo y zona sísmica del territorio nacional.
- 5. Valorar los resultados teóricos y prácticos obtenidos al aplicar el método desarrollado a una determinada zona del país.

La **contribución teórica** de este trabajo está dada por la demostración del Método de Ajuste Espectral utilizando la teoría de ecuaciones diferenciales ordinarias de segundo orden no homogéneo y el método numérico exacto por tramos.

El **aporte práctico** consiste en la elaboración de una metodología para la aplicación del Método de Ajuste Espectral para una zona sísmica cualquiera contemplada en la Norma Cubana de Sismicidad.

Para el desarrollo coherente de las tareas son utilizados distintos **métodos de investigación**, los cuales han sido:

#### Métodos del nivel teórico

#### *Análisis-síntesis*

Al realizar la revisión bibliográfica, para extraer de ellas regularidades y tendencias vinculadas con la relación entre las curvas y para la discriminación lógica y la diferenciación necesaria.

#### *Inducción-deducción*

Posibilitó realizar inferencias y deducciones de los principales sustentos teóricos que fundamentan la investigación, permitiendo la formulación de nuevos elementos que enriquecen la teoría sobre la generación de sismos por el Método de Ajuste Espectral para conformar un grupo de tareas científicas que le dan una orientación a la investigación.

#### Histórico-lógico

Para analizar el comportamiento evolutivo del problema de la investigación y la elaboración de las soluciones propuestas para la generación de sismos por el Método de Ajuste Espectral, atendiendo a las diferentes clasificaciones, conceptos y los principales aportes desde la perspectiva de un grupo representativo de estudiosos del tema.

#### Métodos del nivel empírico

#### *Análisis documental*

Para la revisión bibliográfica de un grupo relevante de documentos relacionados con el tema, el cual incluye artículos, tesis, datos de la práctica y sitios de Internet. Los documentos más valiosos para la configuración del trabajo han sido: Generación de acelerogramas sintéticos para la costa del Perú, Generation of artificial time-histories, rich in all frequencies, from given response spectra, Improved method of generation of artificial time-histories, rich in all frequencies, from floor spectra, Calculation of response spectra from strong-motion earthquake records, Procedimiento de cálculo para la elaboración de espectros sísmicos para el diseño sismo-resistente de estructuras, por ofrecer una parte sustancial de los aspectos teóricos requeridos

La tesis está estructurada en tres capítulos de la siguiente manera: Glosario, Introducción, tres Capítulos, Conclusiones, Recomendaciones, Referencias Bibliográficas y Bibliografía.

En el primer capítulo **se muestran** las zonas sísmicas y tipos de suelos en los cuáles está dividido el territorio nacional, además se analizan las diferentes formas de generar acelerogramas sintéticos, las variantes de aplicación que tiene el Método de Ajuste Espectral y por último los diferentes tipos de filtros que se pueden usar en el tratamiento de las señales sísmicas.

En el segundo capítulo **se desarrolla** el Método de Ajuste Espectral en el dominio del tiempo para la generación de acelerogramas sintéticos y además se hace una comparación de algoritmos para la generación de espectros de respuestas.

En el tercer capítulo **se aplica** el programa computacional Aceleros el cuál será usado para analizar el comportamiento de un sismo en una zona sísmica del país y así poder predecir cómo deben ser las construcciones en determinados lugares.

#### <span id="page-12-0"></span>**Capítulo 1: Fundamentos teóricos del análisis de acelerogramas**

<span id="page-12-1"></span>**1.1 Descripción de las zonas sísmicas del territorio nacional.**

El territorio nacional, para la aplicación de la NC 46: 2017 [3], se ha dividido en cinco zonas físicas y una teórica, las cuales se indican en los Mapas de Zonificación Sísmica con fines de Ingeniería. A dichas zonas se les asignan valores de aceleraciones espectrales en función de la gravedad.

**Zona 1:** De peligro sísmico muy bajo, sin efectos dañinos para las construcciones donde por lo general no es necesario tomar medidas sismo - resistentes en estructuras. No obstante, desde el punto de vista sismológico, no puede decirse que existe sismicidad nula. Los valores de la aceleración espectral horizontal máxima para el cálculo Sa estarán entre (0,10 – 0,30) g para periodos cortos (Ss) y entre (0,02 – 0,06) g para periodos largos (S1).

**Zona 2:** De peligro sísmico bajo, que puede ocasionar daños en las construcciones, por lo que es aconsejable tomar medidas sismo - resistentes en las mismas en función de la categoría ocupacional y el nivel de protección definido según la probabilidad de exceder un sismo de diseño. Los valores de la aceleración espectral horizontal máxima para el cálculo Sa estarán entre (0,30 – 0,40) g para periodos cortos (Ss) y entre (0,06 – 0,15) g para periodos largos (S1).

**Zona 3:** De peligro sísmico moderado, que puede ocasionar daños en las construcciones, debiéndose tomar medidas sismo - resistentes en todas las estructuras en función de la categoría ocupacional de las mismas y el nivel de protección definido según la probabilidad de exceder un sismo de diseño. Los valores de la aceleración espectral horizontal máxima para el cálculo Sa estarán entre (0,40 – 0,50) g para periodos cortos (Ss) y entre (0,15 – 0,20) g para periodos largos (S1).

**Zona 4:** De peligro sísmico alto, que puede ocasionar daños significativos en las construcciones, por lo que se debe tomar medidas sismo - resistentes en las estructuras en función de la categoría ocupacional de las mismas y el nivel de protección definido según la probabilidad de exceder un sismo de diseño. Los valores de la aceleración espectral

horizontal máxima para el cálculo Sa estarán entre (0,50 – 0,80) g para periodos cortos (Ss) y entre (0,20 – 0,30) g para periodos largos (S1).

**Zona 5:** De peligro sísmico muy alto en el territorio nacional, que puede ocasionar daños graves en las construcciones, por lo que debe ser imprescindible tomar medidas sismo resistentes en las estructuras en función de la categoría ocupacional de las mismas y el nivel de protección definido según la probabilidad de exceder un sismo de diseño. Los valores de la aceleración espectral horizontal máxima para el cálculo Sa estarán entre (0,80 – 1,10) g para periodos cortos (Ss) y entre (0,30 – 0,50) g para periodos largos (S1).

**Zona 6:** De peligro sísmico excepcionalmente alto, que puede ocasionar daños graves en las construcciones y de acuerdo con el mapa de macrozonificación pertenecían a zonas 4 y 5, pero que presentan incrementos del peligro sísmico por amenazas geológicas o antrópicas especiales como resultado de los estudios de microzonificación sísmica. Debiéndose tomar medidas sismo-resistentes en las estructuras y obras en función de la categoría ocupacional de las mismas y el nivel de protección definido según la probabilidad de exceder un sismo de diseño. Los valores de la aceleración espectral horizontal máxima para el cálculo Sa serán los de la zona correspondiente, pero el Nivel de Protección Sísmica será superior.

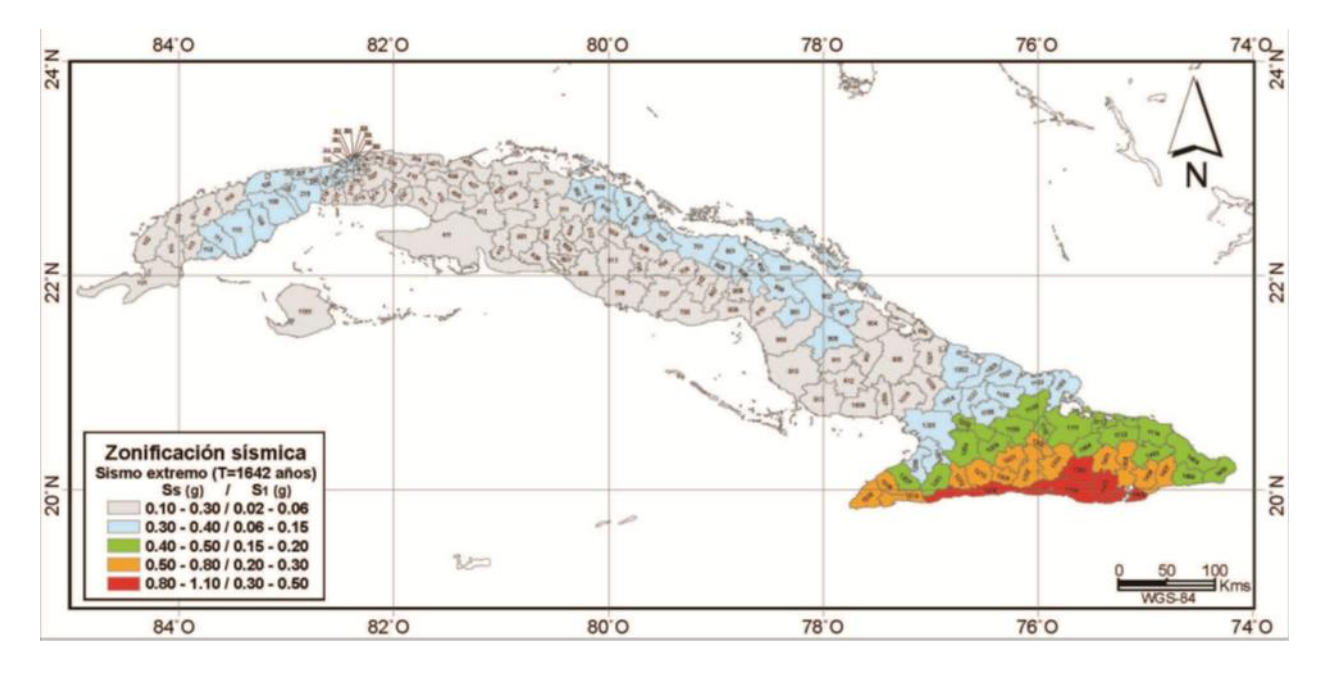

El siguiente mapa presenta la zonificación sísmica para la República de Cuba [3].

<span id="page-13-0"></span>Figura 1: Zonificación sísmica para la República de Cuba

El territorio nacional también está dividido por tipos del suelo, lo cual se muestra en la siguiente tabla.

<span id="page-14-0"></span>Tabla 1: Tipos de suelos

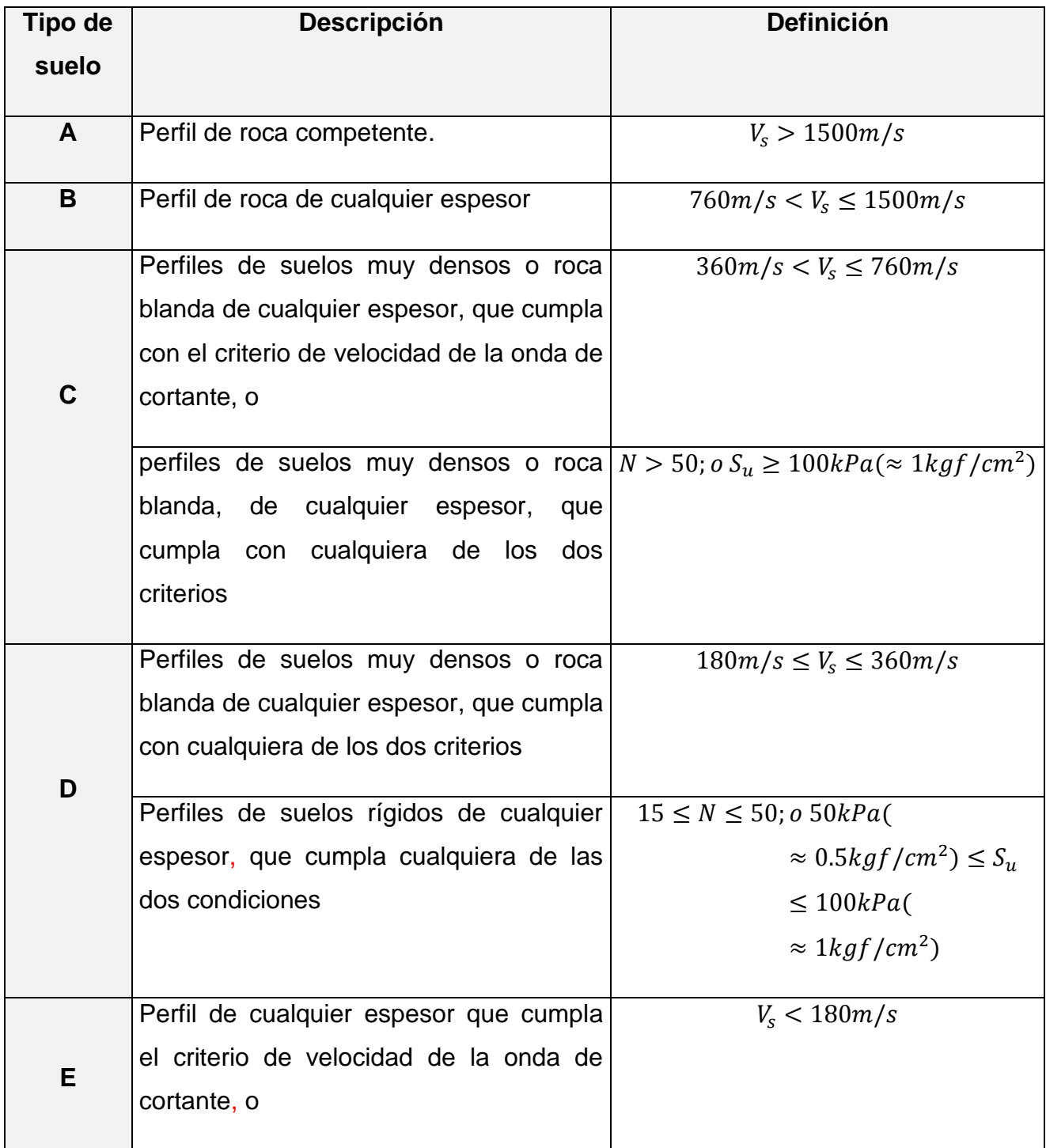

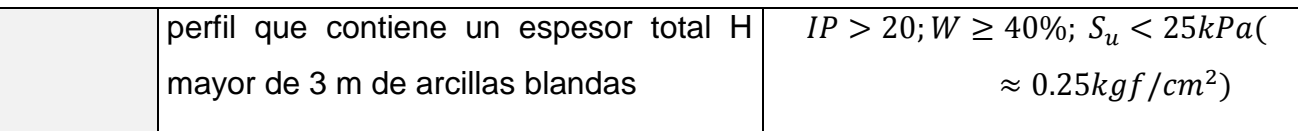

#### <span id="page-15-0"></span>**1.2 Consideraciones técnicas sobre el Método de Ajuste Espectral**

Las principales motivaciones para el estudio de los acelerogramas vienen dadas por el análisis de los efectos que provocan los terremotos sobre las estructuras, el desarrollo de normas de construcción y los métodos para determinar el riesgo sísmico sobre las construcciones. El registro de los valores de aceleración que se han producido durante el terremoto y el posterior estudio de los acelerogramas ha evolucionado con el tiempo. Para la Ingeniería Civil los parámetros de mayor interés lo constituyen la aceleración del movimiento del suelo, la velocidad y el desplazamiento. En dependencia de la magnitud del sismo y de su distancia al epicentro, los movimientos en superficie al paso de las ondas sísmicas son más intensos (movimientos fuertes del suelo), produciéndose desplazamientos, velocidades y aceleraciones elevadas.

Los datos obtenidos de los acelerógrafos pueden estar en uno de los siguientes formatos: binario, archivos en milivoltios, cuentas o ASCII. El software Aceleros escribe hacia un archivo de texto en formato ASCII las aceleraciones y el tiempo de ocurrencia del sismo sintético calibrado.

En la presente investigación no hace falta hacer conversiones del acelerograma, porque cuando se tiene un acelerograma real, si hay que procesarlo para separar las ondas verticales de las horizontales, se debe estimar la velocidad de propagación a partir del acelerograma registrado en varias estaciones y hay que ajustar el tiempo de ocurrencia como base común para el resto de los cálculos y luego se estima el resto de los parámetros.

En la simulación de acelerogramas sintéticos la estimación de los datos iniciales se simplifica mucho pues no se trabaja con valores captados por un acelerógrafo, pues ya se conoce la respuesta de la estructura en función del tipo de suelo y las recomendaciones de la norma por cada una de las zonas geológicas y geomorfológicas contenidas en la norma cubana de diseño para sismos.

Los acelerogramas presentan una serie de errores, tanto instrumentales como aleatorios, que deberán ser corregidos para que dicho registro sea apto para ser utilizado. En [1] se utilizan dos formas para corregir los acelerogramas la corrección de la línea base y por filtrado de señales. La corrección en la línea base es necesaria pues puede ocurrir que los valores del acelerograma se encuentran desplazados respecto a la línea cero de aceleración. Una vez que el acelerograma ha sido corregido por la línea base, habrá que tener en cuenta la repercusión que el ruido tiene sobre la señal.

La teoría de Fourier ha sido utilizada para el tratamiento de las señales en [6], [11], [12], [16], [17], pues es la que permite llevar la señal del dominio del tiempo al dominio de frecuencia. Las aplicaciones de la transformada rápida de Fourier han sido desarrolladas por diferentes autores con el fin de detectar la presencia de fenómenos con base en las alteraciones que estos imprimen sobre el espectro de la señal. Los autores describen un modelo de análisis de una señal aplicando la transformada rápida de Fourier sobre ventanas de tiempo de la señal con el fin de hacer un barrido rápido de la misma y enfocar el análisis en los intervalos de tiempo en los que se detecten perturbaciones del espectro de la señal.

En [1] y [9], se trata el tema de generar acelerogramas sintéticos a través del método de ajuste espectral utilizando el espectro de Fourier, para el cual se hace un estudio de los espectros de diseño y un análisis mediante registros sísmicos, con el objetivo de comprobar su ajuste a la norma que esté vigente. Las señales captadas por los registros sísmicos pasan por un proceso de corrección por línea base y el filtrado de la señal sísmica. Las técnicas utilizadas para el análisis espectral son la Transformada de Fourier y la Transformada Wavelet, mediante sus respectivos espectros de amplitudes, realizándose los análisis con el uso de herramientas computacionales.

Para un mejoramiento de las edificaciones ante un evento sismológico, en diferentes partes del mundo se han hecho estudios para la resistencia de las construcciones, las cuales se muestran en [4], [5], [7], [8], [14], [18]. Con estos análisis se ha propuesto en [4] y [14] implementar un algoritmo para la identificación de los parámetros de la onda sísmica como son: las fases, amplitud, periodo y duración. Para esto en [5], [7], y [18] se aplicará el procesamiento digital de señales y en algunos casos se sugiere utilizar el lenguaje de programación Matlab para realizar la lectura automática de dichos parámetros. Como herramientas matemáticas se utilizará en [4] y [6] la transformada discreta de Fourier para

estudiar las componentes frecuenciales de la señal y la transformada de Hilbert para obtener la envolvente de la señal.

En [10] y [13] se plantea que el análisis espectral de series temporales es una herramienta muy útil para el ajuste estacional, sabiendo que no hay definición precisa de estacionalidad, lo que hay son acuerdos sobre el tema. Se puede decir que hay estacionalidad en una serie cuando esta contiene componentes periódicas, cuyo periodo coincide con un tiempo de referencia. Precisamente la representación espectral de un proceso es una herramienta especialmente adecuada para sacar a la luz componentes periódicas, ya que consiste en expresar el proceso como una suma de secuencias periódicas, concretamente trigonométricas. Esta representación, por tanto, permite centrar la atención en las frecuencias que más interesen. Como consecuencia de lo anterior, el análisis espectral se puede emplear en la fase de diagnóstico del proceso de ajuste estacional, para comprobar la ausencia de componentes estacionales en la serie ajustada. Los programas que se usan en [10] para hacer el ajuste estacional (como TRAMO/SEATS) incluyen una representación del espectro entre las herramientas de diagnóstico.

Para interpretar correctamente el espectro [10] sugiere que se debe conocer:

- Las distintas variantes de representación del espectro (unidades de frecuencia, escala de la densidad espectral, etc.)
- Dónde están las frecuencias asociadas con la estacionalidad.
- Cómo afectan los filtros al espectro.
- Qué diferencias hay entre la representación espectral de procesos estacionarios e integrados.

En cambio [15] plantea que el modelo estadístico comúnmente aceptado y empleado para determinar la ocurrencia futura de sismos es el proceso homogéneo de Poisson. Con el modelamiento del comportamiento sísmico el cual sirve de base para la planificación y prevención ante una catástrofe, se puede evitar daños de vidas humanas y en la infraestructura urbana y rural en las zonas de influencia de los eventos sísmicos; aplicándose este modelo en Colombia. Para el análisis espacial y temporal del catálogo de sismicidad [15] propone utilizar el software R y dentro de él los paquetes Spatstat y Maptools.

La generación de acelerogramas por el Método de Ajuste Espectral en el Dominio del Tiempo es descrita por [21] y [22] en sus dos variantes, primero a partir de un espectro obtener un acelerograma y dado un sismo obtener su espectro correspondiente. En cambio [22] demuestra la obtención de un espectro a partir de integrar la ecuación de movimiento y calcular la aceleración, velocidad y desplazamiento espectral. Estos resultados fueron la base para la creación del software Aceleros, el cual se usará en la presente investigación para validar los resultados. El programa ejecuta una modificación de un registro de aceleración para hacerlo compatible con el espectro de respuesta especificado por el usuario.

<span id="page-18-0"></span>El propósito de esta investigación es el análisis y la generación de acelerogramas sintéticos, teniendo en cuenta la compatibilidad de ellos con los espectros de la NC de Sismicidad, en la cual se tomará en consideración el territorio nacional.

#### **1.3 Método de Ajuste Espectral**

Existen diversos procedimientos desarrollados para la generación de acelerogramas sintéticos con vista a su uso en el análisis de respuesta sísmica de las estructuras, partiendo desde la metodología más simple y comúnmente utilizada, que es la de escalar los valores de aceleración pico de un registro seleccionado al valor de la aceleración de diseño, hasta métodos más elaborados que consisten en modificar el espectro de respuesta del registro seleccionado para representar la forma espectral de un espectro de diseño objetivo.

En [1] muestran las diferentes formas de aplicación del Método de Ajuste Espectral, que se resumen seguidamente:

- 1- Espectro de Fourier: Proceso iterativo basado en la corrección de las amplitudes del espectro de Fourier para un grupo de acelerogramas, de manera que sus amplitudes espectrales sean compatibles con los espectros de diseños del código y al mismo tiempo se mantengan inalteradas la fase y duración de las señales originales.
- 2- Dominio del tiempo: Modifica el tiempo -historia de un registro de aceleración para hacerlo compatible con un espectro de respuesta especificado.

Los métodos de escalamiento de la aceleración pico (Espectro de Fourier) tienen serios cuestionamientos al no cumplir con los principios teóricos de la geofísica, por lo cual su uso es cada vez menos frecuente.

Por el contrario, los métodos de ajuste espectral en el dominio del tiempo han tomado mayor fuerza, debido a su simplicidad y practicidad en su aplicación a la ingeniería sismo-resistente, por lo que son de uso más frecuente en la práctica de la ingeniería sísmica.

Por ello el Método de Ajuste Espectral en el Dominio del Tiempo será procedimiento empleado en la presente investigación con el objetivo de generar acelerogramas sintéticos, utilizando el programa informático Aceleros, basado en la Guía Reguladora 1.60 de U.S. Atomic Energy Comision.

El procedimiento de ajuste espectral que realiza el programa Aceleros consiste básicamente en lo siguiente:

- Calcular el espectro de respuesta de un sistema de un grado de libertad, bajo la acción del registro sísmico seleccionado, considerando diferentes periodos y para un determinado factor de amortiguamiento.
- Comparar las aceleraciones espectrales máximas del espectro de respuesta así obtenido con el espectro objetivo y determinar las diferencias existentes en términos de ordenadas espectrales.
- Adicionar los fragmentos de ondas o wavelets con fases y amplitudes adecuadas al acelerograma, de tal forma que la aceleración espectral obtenida se ajuste al espectro objetivo. Este procedimiento se realiza de manera iterativa hasta obtener un error aceptable en el ajuste espectral.

Para un mejor entendimiento del método explicado, a continuación se muestra un esquema en el que se expone su desarrollo. Al analizar un sismo a través del Método de Ajuste Espectral hay dos variantes: una es partiendo de un acelerograma y obtener su espectro correspondiente y la otra es partir de un espectro objetivo y generar el acelerograma correspondiente ha dicho espectro.

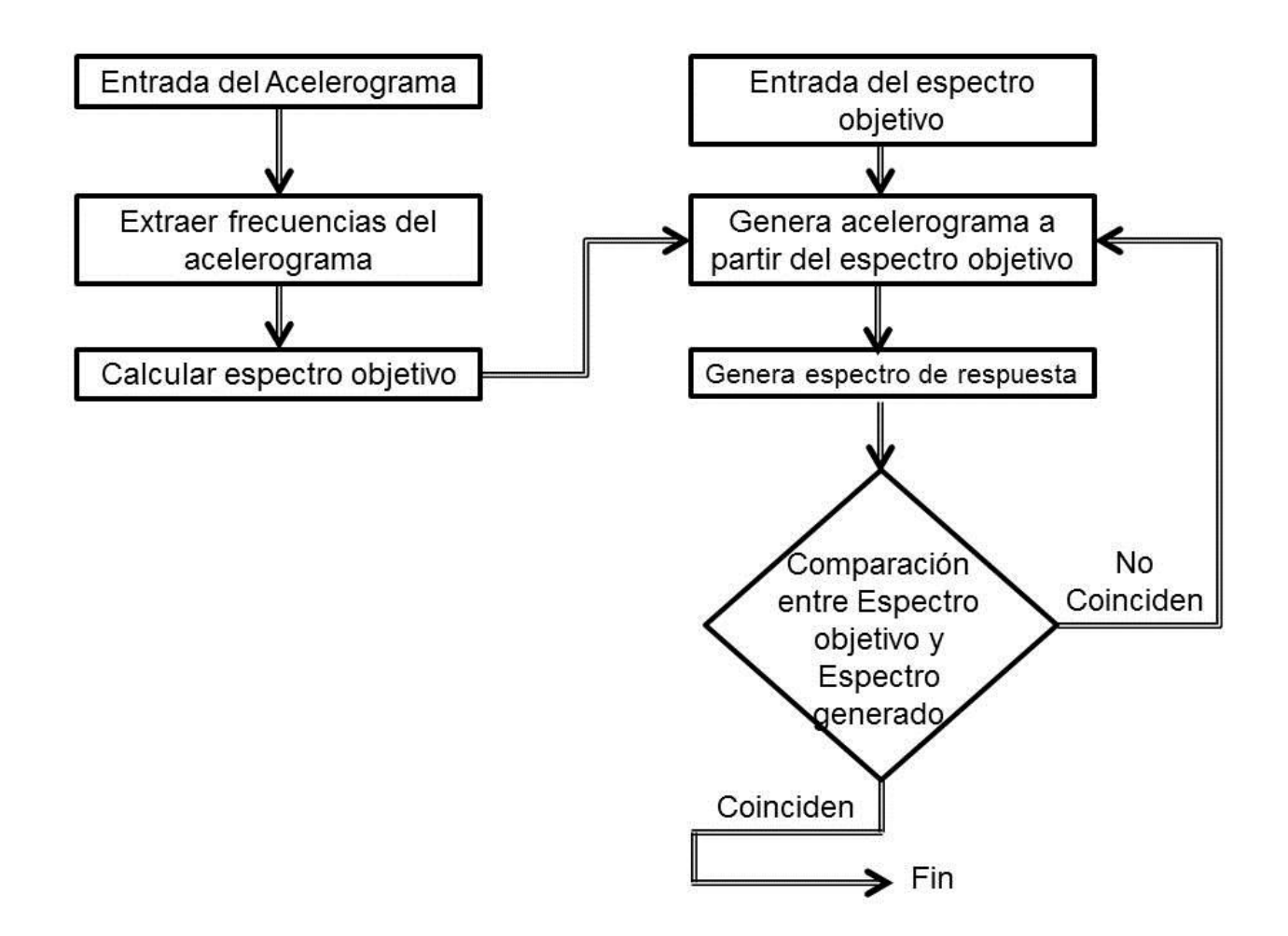

#### <span id="page-20-1"></span>Figura 2: Esquema del Método de Ajuste Espectral.

#### <span id="page-20-0"></span>**1.4 Filtros**

El proceso por el cual una determinada señal es modificada de forma que se atenúa o elimina una parte de su espectro de frecuencia se denomina filtrado, y la función que realiza dicha acción se llama filtro. El rango de frecuencias atenuadas o filtradas es lo que se conoce como banda de rechazo, mientras que las restantes forman lo que se llama banda de paso. En función de cómo sea la banda de paso en [6] se definen los siguientes tipos de filtro:

- Filtro paso-bajo, cuando se atenúan todas las frecuencias por encima de una dada
- Filtro paso-alto, cuando se atenúan todas las frecuencias por debajo de una dada
- Filtro paso-banda, cuando se atenúan todas las frecuencias que no estén entre dos valores dados

#### **FILTROS:**

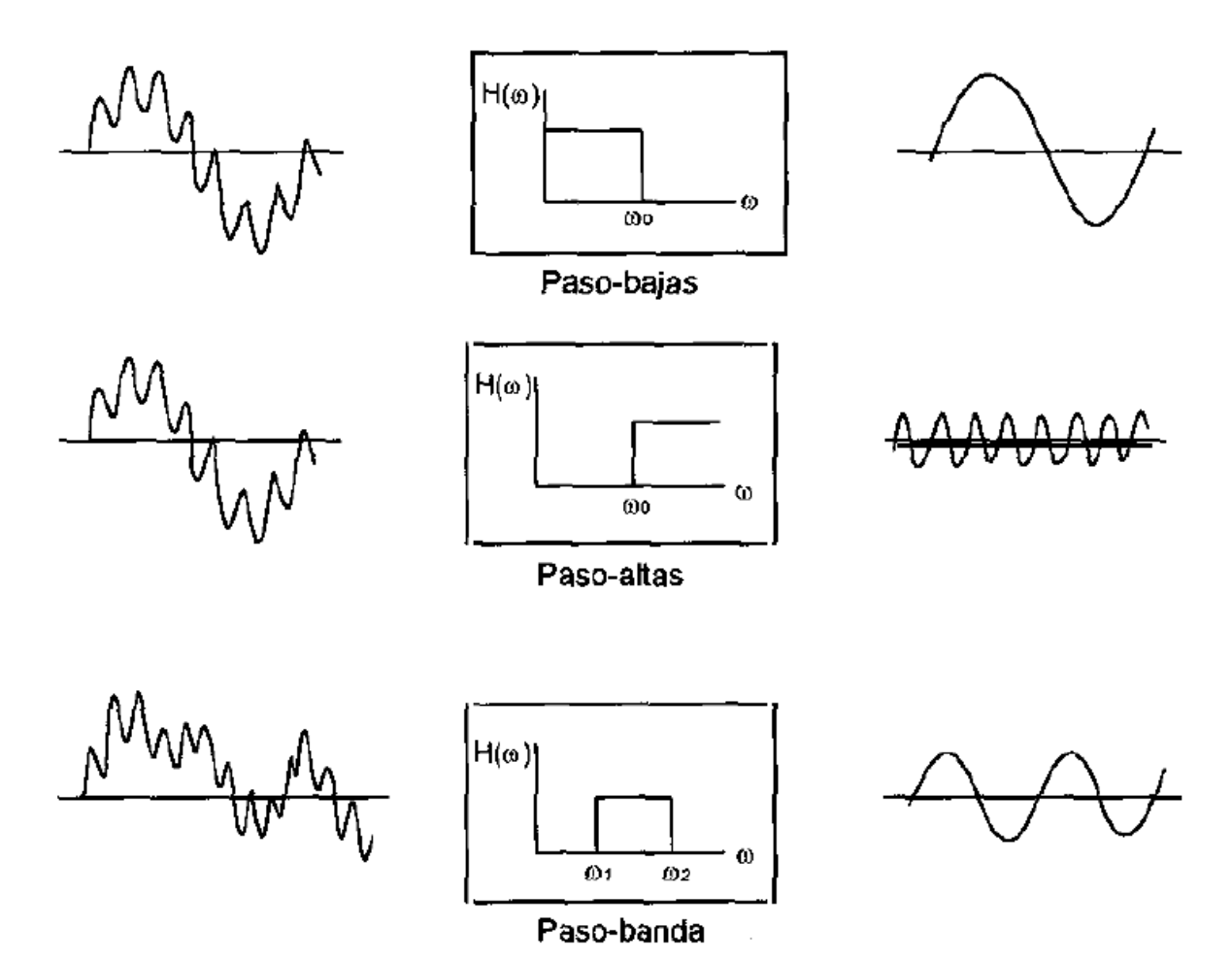

<span id="page-21-0"></span>Figura 3: Ejemplos de algunos filtros ideales.

En la práctica, estos filtros ideales no se pueden utilizar, ya que su función de transferencia en el tiempo es de longitud infinita. Sin embargo, se utilizan aproximaciones a ellos, con filtros tales como el "box car" o "Bartlett", el "Hanning", el "Butterworth frecuencial" o los filtros gaussianos.

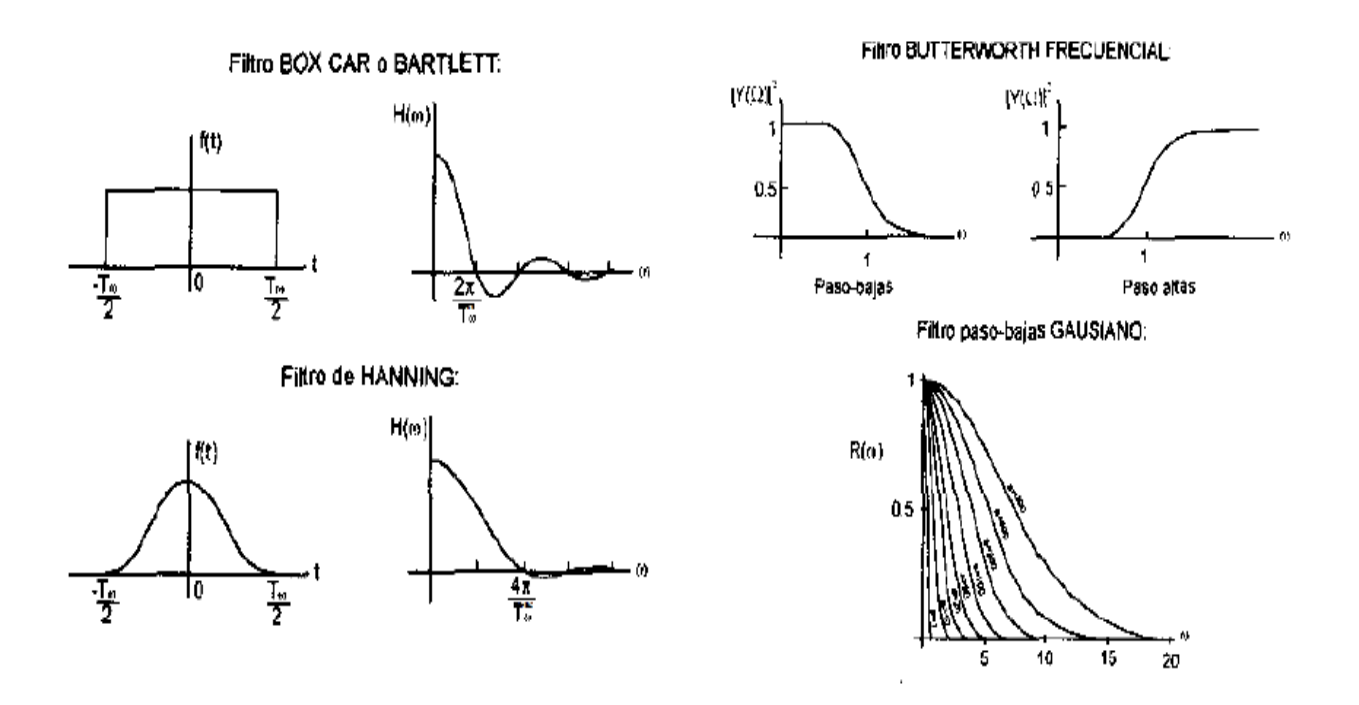

<span id="page-22-1"></span>Figura 4: Ejemplos de algunos filtros digitales.

En la generación de acelerogramas sintéticos [1] se ha empleado un filtro de forma trapezoidal, el cual será utilizado en la presente investigación, debido a que este tipo de filtros aminoran grandemente los errores de integración en el acelerograma. El filtro usado en el presente trabajo tiene los valores de amplitud mostrados en la Tabla 2 y en la Figura 2.

<span id="page-22-0"></span>Tabla 2: Filtro trapezoidal utilizado.

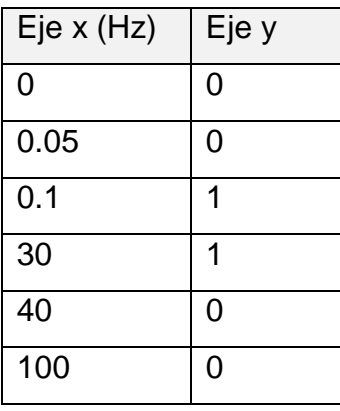

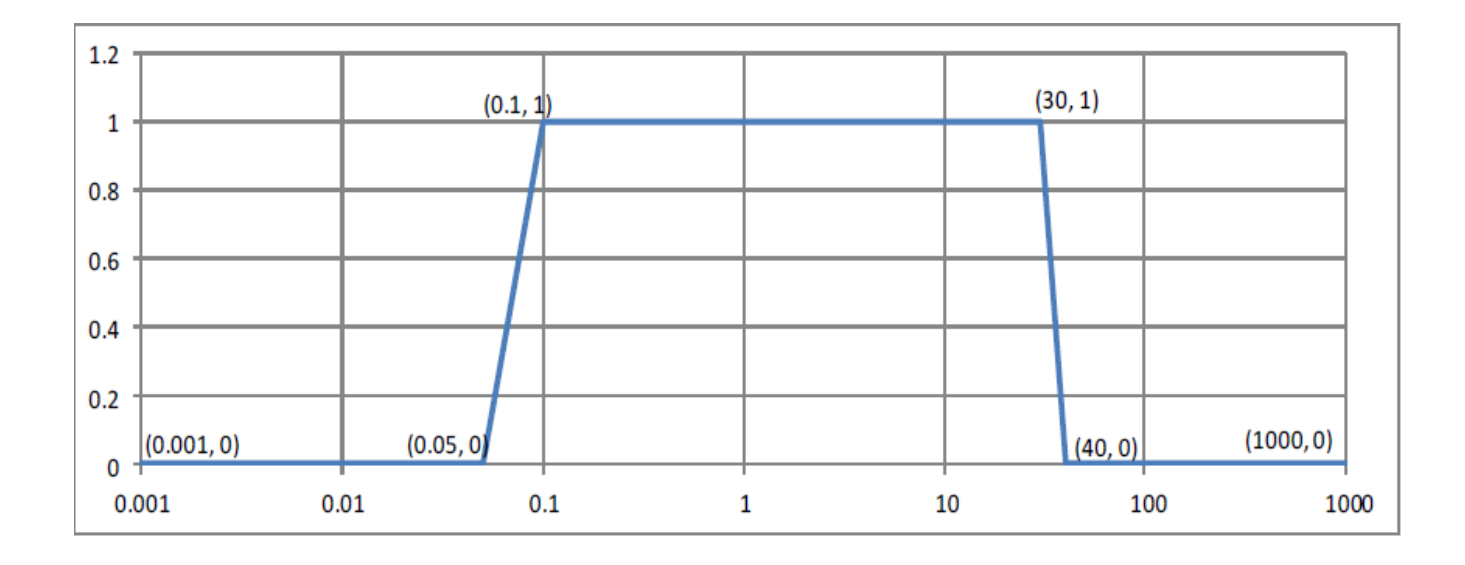

<span id="page-23-0"></span>Figura 5: Filtro trapezoidal utilizado: Rango de frecuencias 0.05 - 0.1 y 30 – 40. En el eje horizontal aparece el logaritmo de la frecuencia y en el vertical la ganancia.

#### <span id="page-24-0"></span>**Conclusiones del Capítulo 1.**

- Se ha hecho una división del territorio nacional en zonas sísmicas y tipos de suelos para así poder realizar un mejor análisis de cómo deben ser las construcciones en dichos lugares y de cómo sería el comportamiento sísmico en los mismos.
- Las concepciones que utilizan la transformada de Fourier, las series de tiempo y el ajuste espectral en el dominio del tiempo constituyen los referentes teóricos para el tratamiento de acelerogramas sintéticos.
- El Método de Ajuste Espectral tiene dos variantes para su aplicación: por espectros de Fourier y en el Dominio del Tiempo, esta última reúne todos los requisitos para la generación de acelerogramas sintéticos, pues cumple con los principios de la geofísica y es mucho más simple emplearlo en su aplicación a la ingeniería sismoresistente.
- Los filtros juegan un papel importante en el tratamiento de las señales sísmicas, pues eliminan todo tipo de contaminación que exista en las mismas. El filtro utilizado será de forma trapezoidal pues este aminora grandemente los errores de integración en los acelerogramas.

#### <span id="page-25-0"></span>**Capítulo 2: Método de Ajuste Espectral.**

#### <span id="page-25-1"></span>**2.1 Generación de acelerogramas sintéticos.**

El Método de Ajuste Espectral en el Dominio del Tiempo permite la generación de acelerogramas sintéticos que son ricos en todas las frecuencias en el espectro, esta riqueza se logra eligiendo un gran número de puntos de frecuencia tal que los puntos de frecuencias adyacentes se solapan. En esta generación las series de tiempo deben ser reconocidas como un movimiento sísmico real el cual es logrado en la representación aproximada por la introducción de una envolvente.

Para la generación de acelerogramas sintéticos se tomará un rango de frecuencias que se encuentra entre  $[0.25 - 30]$  Hz o  $[0.25 - 40]$  Hz ya que este es el intervalo de frecuencia en el que generalmente se encuentra el suelo. La selección se hace según las especificidades del suelo que se esté analizando.

Las frecuencias adyacentes satisfacen la condición que el intervalo de frecuencia  $\Delta f$  cercano a una frecuencia dada  $f$  es tal que  $\frac{\Delta f}{f}$  < 2  $\frac{c}{c_d}$  $\frac{c}{c}$  donde C es el amortiguamiento del sistema y Cc es el amortiguamiento crítico y a  $\frac{c}{cc}$  se le denomina razón de amortiguamiento.

Hay varias posibilidades de tomar la función envolvente  $F(t)$  en la presente investigación se toma seccionalmente lineal en intervalo de  $[0.25 - 30]$  segundos. Dicha envolvente se tomará de forma trapezoidal, al igual que el filtro, pues aminora grandemente los errores de integración en el acelerograma.

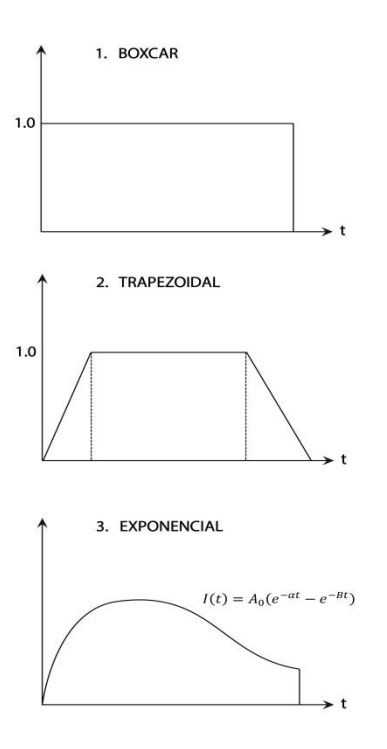

<span id="page-26-0"></span>Figura 6: Intensidad de la función envolvente.

En [21] se propone la siguiente función para el cálculo de acelerogramas sintéticos.

 $Ac(t) = F(t) \sum_{i=1}^{N} (-1)^{i} A_{i}$  sen $(2\pi f_{i}t)$  (2.1), donde se tiene que:

 ${A_i}_{i=1}^n$ : Incógnita.

 $f_i$ : Frecuencias correspondientes al suelo.

 $F(t)$ : Función envolvente.

#### N: Número total de frecuencias requeridas

El cálculo de  $\{A_i\}_{i=1}^n$ se realiza a través de un proceso iterativo. Se toma como conjunto inicial  ${A_i}^{(0)}\}^r_i$  $\frac{n}{n-1}$  , que se corresponde con los valores iniciales del espectro objetivo. En [21] se propone que las  $A_i$  sean proporcionales a los valores correspondientes del espectro deseado  $Ad(t)$ .

Los valores iniciales de  $A_i$  son tomados proporcionalmente a la respuesta correspondiente de los valores de frecuencias de la curva de espectro de respuesta deseado. Para la segunda iteración y sucesivas  $A_i$  se obtendrá multiplicando el valor de la aceleración del espectro deseado a la frecuencia  $f_i$  entre la aceleración obtenida del espectro generado con el acelerograma obtenido en la iteración anterior. Lo dicho anteriormente se concreta por el autor en las expresiones (2.2) y (2.3)

Primera iteración. 
$$
\left\{ A_i^{(1)} \right\}_{i=1}^n
$$
; donde  $A_i^{(1)} = A_i^{(0)} \left( \frac{(Ad)_{i=1}^{(0)}}{(Ac)_{i=1}^{(0)}} \right)$  (2.2)

Iteración k. 
$$
\left\{A_i^{(k)}\right\}_{i=1}^n
$$
; donde  $A_i^{(k)} = A_i^{(k-1)} \left(\frac{(Ad)_{i=1}^{(k-1)}}{(Ac)_{i=1}^{(k-1)}}\right)$  (2.3)

En cada iteración del cálculo de  $A_i$  se realiza un ajuste a la curva (2.1). El criterio de parada de este algoritmo es establecido por el usuario al ver gráficamente que el espectro generado coincida con el espectro objetivo del suelo.

A continuación, se muestra un algoritmo de cálculo para la generación de un acelerograma a partir del espectro de respuesta de una estructura, utilizando el software Aceleros. El valor que toma  $A_1$  es el grado de excitación máxima que se extrae de la NC 46: 2017 según la zona sísmica que se esté analizando.

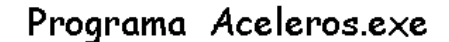

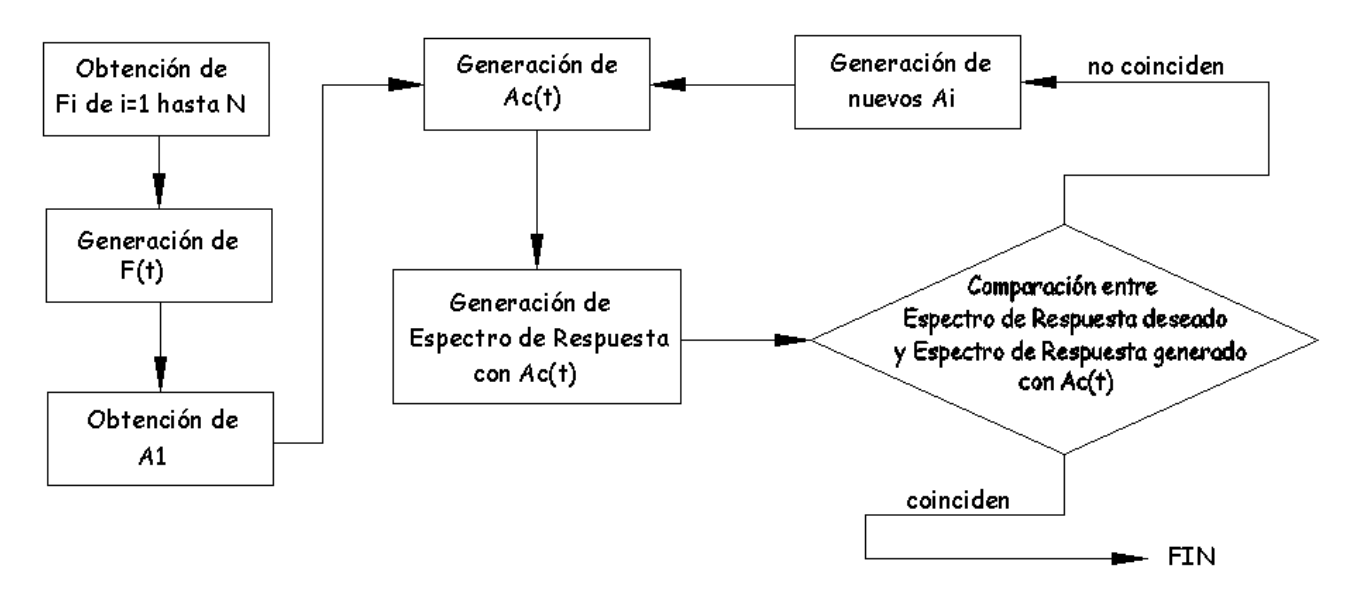

<span id="page-27-0"></span>Figura 7: Diagrama de flujo para la generación de un acelerograma sintético.

#### <span id="page-28-0"></span>**2.2 Algoritmo 1 para la generación de espectro de respuesta.**

He aquí la espina dorsal de esta investigación, "los espectros de respuesta", aspecto esencial para entender los problemas del diseño, que con su refinada interpretación generan los espectros de diseño sísmico. La caracterización del movimiento del suelo (máximo o probable) por medio de espectros de respuesta, es generalmente, el paso final de todo estudio de peligrosidad dirigido a diseño sismo - resistente, con el que concluye el aspecto más sismológico del problema. A partir de ahí, comienza el análisis de la respuesta de la estructura, cuyo diseño se pretende que se aborde ya desde un punto de vista ingenieril.

Los registros acelerográficos obtenidos de los movimientos del terreno inducidos por un sismo, son en general movimientos que varían aleatoriamente en el tiempo. El siguiente paso es obtener la respuesta de un sistema dinámico de un grado de libertad a uno de estos registros acelerográficos [19].

La demostración de la generación de espectros de respuesta está dada a partir de resolver la ecuación de movimiento, para la cual se utiliza el método exacto por tramos, que requiere la aplicación de la teoría de ecuaciones diferenciales de orden superior. Se observa que la modelación se corresponde con un caso particular del método beta de Newmark.

#### **Método exacto por tramos**.

Es un método para el análisis de los sistemas de un grado de libertad (que es el suelo), que se basa en la solución exacta de la ecuación de movimiento de respuesta para una estructura lineal a una carga que varía linealmente durante un intervalo de tiempo discreto suficientemente pequeño.

Al utilizar este método, el historial de carga se divide en intervalos de tiempo, por lo general se define por los cambios significativos de la pendiente en la historia real de la carga; entre estos puntos, se supone que la pendiente de la curva de carga se mantiene constante.

Aunque la expresión de respuesta derivada de estas fases de carga linealmente variable es exacta, el historial de carga real es solo aproximado por los pasos de pendiente constante.

Así, la respuesta calculada por lo general no es una representación exacta de la verdadera respuesta a la carga real, sin embargo, el error puede ser reducido a un valor aceptable solo por la reducción de la duración de los intervalos de tiempo. La notación utilizada en la formulación de este método de análisis se define por un paso del historial de carga como se muestra en la figura 5.

Notación para el análisis por tramos exactos

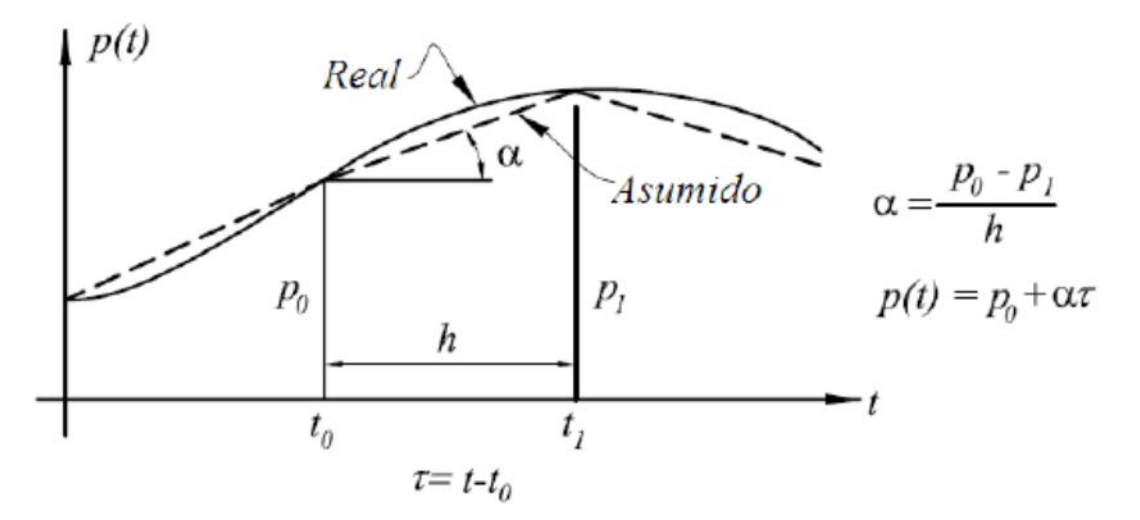

(a) Historial de carga

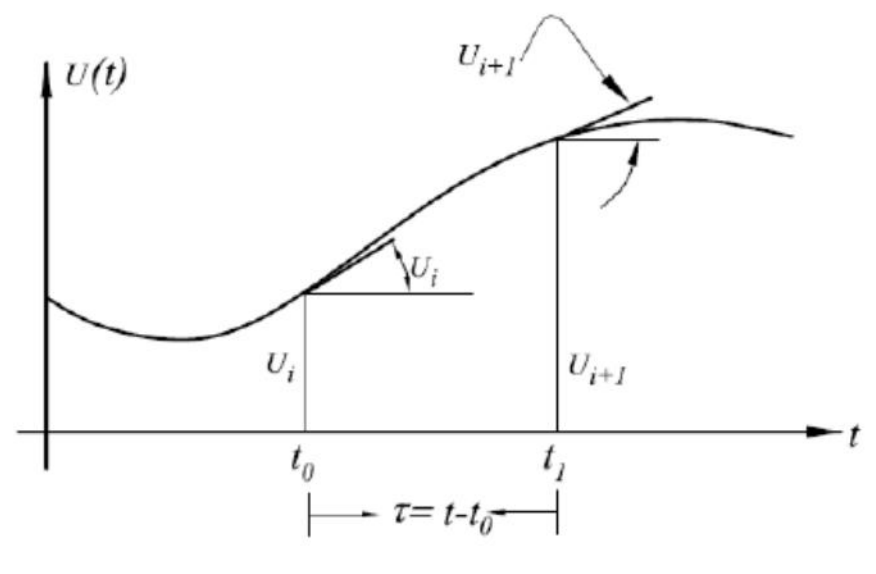

(b) Historial de respuesta

<span id="page-29-0"></span>Figura 8: Análisis del método exactos por tramos.

#### **Método Beta de Newmark.**

Cuando la aceleración no es constante durante el intervalo de evaluación. Newmark recomienda utilizar un estimativo de la aceleración al final del intervalo, que se va corrigiendo por medio de un proceso iterativo lo que hace posible resolver el problema.

Newmark propuso utilizar la aceleración  $\alpha$  expresada de la siguiente manera:

$$
\alpha = (1 - 2\beta)\ddot{u}_i + 2\beta\ddot{u}_{i+1}
$$

Donde  $\beta$  es una constante que varía entre 0 y  $\frac{1}{3}$  $\frac{1}{2}$ .

Desde el punto de visita matemático, se observa que la propuesta para  $\alpha$  de Newmark está dada por una igualdad de convexidad.

## Variación de la aceleración de la masa durante el intervalo  $\Delta t$  según el valor  $\beta$ , en el método beta de Newmark

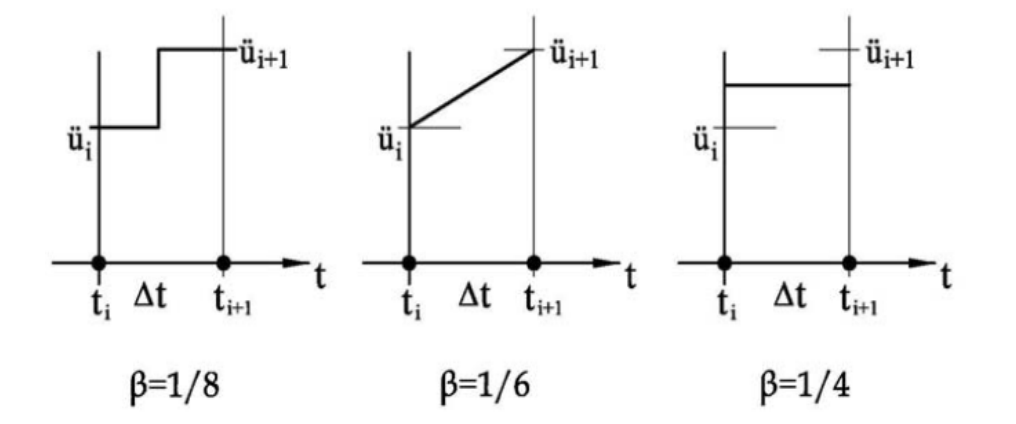

<span id="page-30-0"></span>Figura 9: Ilustración del Método Beta de Newmark.

A medida que el intervalo de tiempo  $\Delta t$  que se utilice en el proceso numérico sea menor, mayor será la precisión de la respuesta. En general es recomendable utilizar valores menores de  $\frac{1}{10}$  del período de vibración del sistema. Respecto a la selección del valor de  $\beta$  no existe una regla definida, pero en general con  $\beta = \frac{1}{6}$  $\frac{1}{6}$ , la respuesta es exacta pues la aceleración varía linealmente durante el intervalo.

La ecuación de movimiento viene dada por:  $\ddot{u} + 2\beta \omega \dot{u} + \omega^2 u = -Ac(t)$  donde

 $\beta$ : Fracción crítica de amortiguamiento.

 $\omega$ : Frecuencia natural de vibraciones del oscilador.

 $Ac(t)$ : Acelerograma de entrada (puede ser aproximado por una función lineal en cada tramo)

 $u:$  Desplazamiento del oscilador que corresponde a una frecuencia dada.

 $\dot{u}$ : Velocidad del oscilador que corresponde a una frecuencia dada.

 $\ddot{u}$ : Aceleración del oscilador que corresponde a una frecuencia dada.

Se considera que el acelerograma varía linealmente entre  $t_i$  y  $t_{i+1}$ , luego la ecuación quedaría de la siguiente manera  $\ddot{u} + 2\beta\omega\dot{u} + \omega^2 u = -Ac_l - \frac{\Delta^2}{2}$  $\frac{d\pi c_i}{dt_i}(t-t_i); t_i \leq t \leq t_{i+1},$  (2.4) donde

$$
\Delta t_i = t_{i+1} - t_i
$$

$$
\Delta A c_i = A c_{i+1} - A c_i
$$

Resolviendo (2.4) por el método de tramos exactos, tomando  $\beta = \frac{1}{6}$ 6

 $u(t) = u<sub>h</sub>(t) + u<sub>p</sub>(t)$ ; donde  $u<sub>h</sub>(t)$  corresponde a la parte homogénea y  $u<sub>p</sub>(t)$  a la solución particular de la ecuación diferencial.

La ecuación característica que corresponde a la ecuación homogénea

$$
\ddot{u} + 2\beta\omega\dot{u} + \omega^2 u = 0 \text{ es:}
$$
\n
$$
\lambda^2 + 2\beta\omega\lambda + \omega^2 = 0
$$
\n
$$
\lambda = \frac{-2\beta\omega \pm \sqrt{4\beta^2\omega^2 - 4\omega^2}}{2}
$$
\n
$$
\lambda = -\beta\omega \pm \omega\sqrt{\beta^2 - 1} = -\beta\omega \pm \omega\sqrt{(-1)(1 - \beta^2)}
$$
\n
$$
\lambda = -\beta\omega \pm i\omega\sqrt{(1 - \beta^2)}
$$
\n
$$
\therefore u_h(t) = e^{-\beta\omega(t - t_i)} [C_1 \sin(\sqrt{1 - \beta^2})(t - t_i) + C_2 \cos(\sqrt{1 - \beta^2})(t - t_i)]
$$

28

 $u_p(t)\,$  se propone en la forma

$$
u_p(t) = A(t - t_i) + B
$$
 (2.5)

Por el método de los coeficientes indeterminados se hallan *A* y *B*, para lo cual se obtienen  $\dot{u}_p(t) = A$ ;  $\ddot{u}_p(t) = 0$  y se sustituyen  $u_p$ ,  $\ddot{u}_p$ ,  $\ddot{u}_p$  en la ecuación (2.4), de donde:

$$
2\beta\omega A + \omega^2 A(t - t_i) + \omega^2 B = -Ac_i - \frac{\Delta Ac_i}{\Delta t_i}(t - t_i)
$$

De la ecuación anterior igualando los términos semejantes se forma el siguiente sistema de ecuaciones.

$$
2\omega\beta A + \omega^2 B = -Ac_i \quad (2.6) \quad \omega^2 A = -\frac{\Delta Ac_i}{\Delta t_i} \quad (2.7)
$$

De (2.7) se tiene que  $A=-\frac{1}{\sqrt{2}}$  $\omega$  $\Delta$ Δ

Sustituyendo A en (2.6)  $-2\omega\beta\frac{1}{\omega}$ Δ  $\frac{\Delta AC_{i}}{\Delta t_{i}} + \omega^{2}B = -Ac_{i}$ ; despejando la variable se tiene que

$$
B = \frac{-Ac_i}{\omega^2} + \frac{2\beta}{\omega^3} \frac{\Delta Ac_i}{\Delta t_i}
$$

Entonces se sustituye A y B en (2.5) y se tiene que  $u_p(t) = -\frac{1}{n}$  $\omega$ Δ  $\frac{\Delta A c_i}{\Delta t_i}(t-t_i) - \frac{A}{a}$  $\omega$  $\overline{\mathbf{c}}$  $\omega$ Δ Δ

$$
\therefore u_p(t) = -\frac{Ac_i}{\omega^2} + \frac{2\beta}{\omega^3} \frac{\Delta Ac_i}{\Delta t_i} - \frac{1}{\omega^2} \frac{\Delta Ac_i}{\Delta t_i} (t - t_i)
$$

$$
\therefore u(t) = e^{-\beta \omega (t-t_i)} [C_1 \operatorname{sen}\omega \sqrt{1-\beta^2}(t-t_i) + C_2 \operatorname{cos}\omega \sqrt{1-\beta^2}(t-t_i) - \frac{Ac_i}{\omega^2} + \frac{2\beta}{\omega^3} \frac{\Delta Ac_i}{\Delta t_i} - \frac{1}{\omega^2} \frac{\Delta Ac_i}{\Delta t_i} (t-t_i)
$$

Determinación de las constantes  $C_1$  y  $C_2$ 

1) Considerar  $t = t_i$ ,  $u(t_i) = u_i$ ,  $\dot{u}(t_i) = \dot{u}_i$ .

Sustituyendo en  $u(t)$ 

$$
u_i = C_1 \text{sen}(0) + C_2 \cos(0) - \frac{Ac_i}{\omega^2} + \frac{2\beta}{\omega^3} \frac{\Delta Ac_i}{\Delta t_i}
$$

29

Donde  $sen(0) = 0$  y  $cos(0) = 1$  entonces  $C_2 = u_i - \frac{2}{5}$  $\omega$  $\Delta$  $\frac{\Delta AC_i}{\Delta t_i} + \frac{A}{a}$  $\omega$ 

2) Derivando la expresión  $u(t)$ 

$$
\dot{u}(t) = e^{-\beta \omega (t-t_i)}(-\beta \omega) \left[ C_1 \operatorname{sen}\omega \sqrt{1-\beta^2}(t-t_i) + C_2 \cos \omega \sqrt{1-\beta^2}(t-t_i) \right] +
$$
  
\n
$$
e^{-\beta \omega (t-t_i)} \left[ C_1 \left( \cos \omega \sqrt{1-\beta^2}(t-t_i) \right) \left( \omega \sqrt{1-\beta^2} \right) - C_2 \left( \operatorname{sen}\omega \sqrt{1-\beta^2}(t-t_i) \right) \left( \omega \sqrt{1-\beta^2} \right) \right] -
$$
  
\n
$$
\frac{1}{\omega^2} \frac{\Delta A c_i}{\Delta t_i} \quad (2.8)
$$

Sustituyendo en  $\dot{u}(t)$ .

$$
\dot{u}_i = (-\beta \omega)(C_1sen(0) + C_2 \cos(0)) + \left[ (C_1 \cos(0))\omega \sqrt{1 - \beta^2} \right] - C_2(0) - \frac{1}{\omega^2} \frac{\Delta Ac_i}{\Delta t_i}
$$

$$
\dot{u}_i(t) = -\beta \omega C_2 + C_1 \omega \sqrt{1 - \beta^2} - \frac{1}{\omega^2} \frac{\Delta Ac_i}{\Delta t_i}
$$

$$
C_1 \omega \sqrt{1 - \beta^2} = \dot{u}_i + \beta \omega C_2 + \frac{1}{\omega^2} \frac{\Delta Ac_i}{\Delta t_i}
$$

$$
C_1 = \frac{1}{\omega \sqrt{1 - \beta^2}} [\dot{u}_i + \beta \omega \left( u_i + \frac{Ac_i}{\omega^2} - \frac{2\beta \Delta Ac_i}{\omega^3 \Delta t_i} \right) + \frac{1}{\omega^2} \frac{\Delta Ac_i}{\Delta t_i}]
$$

$$
C_1 = \frac{1}{\omega \sqrt{1 - \beta^2}} (\dot{u}_i + \beta \omega u_i - \frac{2\beta^2 \Delta Ac_i}{\omega^2 \Delta t_i} + \frac{1}{\omega^2} \frac{\Delta Ac_i}{\Delta t_i} + \frac{Ac_i}{\omega} \beta)
$$

$$
C_1 = \frac{1}{\omega \sqrt{1 - \beta^2}} \left[ \beta \omega u_i + \dot{u}_i - \frac{(2\beta^2 - 1) \Delta Ac_i}{\omega^2 \Delta t_i} + \frac{\beta}{\omega} Ac_i \right]
$$

Sustituyendo  $C_1$  y  $C_2$  en  $u(t)$ 

$$
u(t) = e^{-\beta \omega(t-t_i)} \left\{ \frac{1}{\omega \sqrt{1-\beta^2}} \left[ \beta \omega u_i + \dot{u}_i - \frac{(2\beta^2 - 1)}{\omega^2} \frac{A c_{i+1} - A c_i}{\Delta t_i} + \frac{\beta}{\omega} A c_i \right] \operatorname{sen} \omega \sqrt{1 - \beta^2} (t - t_i) + \left[ u_i + \frac{A c_i}{\omega^2} - \frac{2\beta}{\omega^3} \frac{A c_{i+1} - A c_i}{\Delta t_i} + \frac{A c_i}{\omega^2} \right] \operatorname{cos} \omega \sqrt{1 - \beta^2} (t - t_i) \right\} - \frac{A c_i}{\omega^2} + \frac{2\beta}{\omega^3} \frac{A c_{i+1} - A c_i}{\Delta t_i} - \frac{1}{\omega^2} \frac{A c_{i+1} - A c_i}{\Delta t_i} (t - t_i) \tag{2.9}
$$
\napartir del cual se puede calcular  $i(t)$ 

a partir del cual se puede calcular  $\dot{u}(t)$ .

En cada paso se requiere determinar el vector  $\}$  $\boldsymbol{u}$  $\begin{bmatrix} a_i \\ \dot{u}_i \end{bmatrix} = \vec{u}_i$  por lo que el método numérico de un paso debe calcular  $\vec{u}_{i+1} = \{$  $\overline{u}$  $\{u_{i+1}\}_{i=1}^{n+1}$ . Con vista a la eficiencia del algoritmo, se busca una expresión matricial partiendo de agrupar en términos de  $u_i, u_{i+1}, Ac_i, Ac_{i+1}$ en las expresiones  $u(t)$  y  $\dot{u}(t)$  con el propósito de llegar a una igualdad de la forma

}

$$
\vec{u}_{i+1} = A(\beta, \omega, \Delta t_i) \vec{u}_i + B(\beta, \omega, \Delta t_i) \overrightarrow{Ac_i} \text{ donde}
$$
\n
$$
\vec{u}_i = \begin{Bmatrix} u_{i+1} \\ \dot{u}_{i+1} \end{Bmatrix}; \overrightarrow{Ac_i} = \begin{Bmatrix} Ac_i \\ \dot{Ac}_{i+1} \end{Bmatrix}; A = \begin{bmatrix} a_{11} & a_{12} \\ a_{21} & a_{22} \end{bmatrix} \mathbf{y} B = \begin{bmatrix} b_{11} & b_{12} \\ b_{21} & b_{22} \end{bmatrix}
$$
\n
$$
\begin{Bmatrix} u_{i+1} \\ \dot{u}_{i+1} \end{Bmatrix} = \begin{bmatrix} a_{11} & a_{12} \\ a_{21} & a_{22} \end{bmatrix} \begin{Bmatrix} u_i \\ \dot{u}_i \end{Bmatrix} + \begin{bmatrix} b_{11} & b_{12} \\ b_{21} & b_{22} \end{bmatrix} \begin{Bmatrix} A_i \\ A_i \end{Bmatrix}
$$

Agrupando (2.9) en términos de  $u_i, u_{i+1},$  A $c_i$ ,

$$
u(t) = e^{-\beta \omega(t-t_i)} \left[\frac{\beta \omega}{\omega \sqrt{1-\beta^2}} \operatorname{sen}\omega \sqrt{1-\beta^2}(t-t_i) + \cos \omega \sqrt{1-\beta^2}(t-t_i)\right] u_i
$$
  
+ 
$$
\left[e^{-\beta \omega(t-t_i)} \frac{1}{\omega \sqrt{1-\beta^2}} \operatorname{sen}\omega \sqrt{1-\beta^2}(t-t_i)\right] u_i
$$
  
+ 
$$
\left\{e^{-\beta \omega(t-t_i)} \left[\frac{1}{\omega \sqrt{1-\beta^2}} \frac{(2\beta^2-1)}{\omega^2 \Delta t_i} + \frac{\beta}{\omega^2 \sqrt{1-\beta^2}} \right] \operatorname{sen}\omega \sqrt{1-\beta^2}(t-t_i) + \left(\frac{2\beta}{\omega^3 \Delta t_i}\right) \right\}
$$
  
+ 
$$
\frac{1}{\omega^2} \operatorname{cos}\omega \sqrt{1-\beta^2}(t-t_i) - \frac{1}{\omega^2} - \frac{2\beta}{\omega^3 \Delta t_i} + \frac{1}{\omega^2 \Delta t_i} (t-t_i) \Delta t_i
$$
  
+ 
$$
\left\{e^{-\beta \omega(t-t_i)} \left[\frac{1}{\omega \sqrt{1-\beta^2}} \left(-\frac{(2\beta^2-1)}{\omega^2 \Delta t_i}\right) \operatorname{sen}\omega \sqrt{1-\beta^2}(t-t_i) - \frac{2\beta}{\omega^3 \Delta t_i} \operatorname{cos}\omega \sqrt{1-\beta^2}(t-t_i)\right] + \frac{2\beta}{\omega^3 \Delta t_i} - \frac{1}{\omega^2 \Delta t_i} (t-t_i) \Delta t_{i+1}
$$

 $\therefore u_{i+1} \equiv u(t_{i+1})$ 

$$
= e^{-\beta \omega \Delta t_i} \left[ \frac{\beta \omega}{\omega \sqrt{1 - \beta^2}} \operatorname{sen}\omega \sqrt{1 - \beta^2} \Delta t_i + \cos \omega \sqrt{1 - \beta^2} \Delta t_i \right] u_i
$$
  
+ 
$$
\left[ e^{-\beta \omega \Delta t_i} \frac{1}{\omega \sqrt{1 - \beta^2}} \operatorname{sen}\omega \sqrt{1 - \beta^2} \Delta t_i \right] u_i + \left\{ e^{-\beta \omega \Delta t_i} \right[ \left( \frac{1}{\omega \sqrt{1 - \beta^2}} \frac{(2\beta^2 - 1)}{\omega^2 \Delta t_i} \right. \newline + \left. \frac{\beta}{\omega^2 \sqrt{1 - \beta^2}} \operatorname{sen}\omega \sqrt{1 - \beta^2} \Delta t_i + \left( \frac{2\beta}{\omega^3 \Delta t_i} + \frac{1}{\omega^2} \right) \cos \omega \sqrt{1 - \beta^2} \Delta t_i \right] - \frac{1}{\omega^2} - \frac{2\beta}{\omega^3 \Delta t_i} \newline + \frac{1}{\omega^2 \Delta t_i} \Delta t_i \} A c_i + \left\{ e^{-\beta \omega \Delta t_i} \right[ \frac{1}{\omega \sqrt{1 - \beta^2}} \left( -\frac{(2\beta^2 - 1)}{\omega^2 \Delta t_i} \right) \operatorname{sen}\omega \sqrt{1 - \beta^2} \Delta t_i \newline - \frac{2\beta}{\omega^3 \Delta t_i} \cos \omega \sqrt{1 - \beta^2} \Delta t_i \right] + \frac{2\beta}{\omega^3 \Delta t_i} - \frac{1}{\omega^2 \Delta t_i} \Delta t_i \} A c_{i+1}
$$

Se realizan las simplificaciones de los términos iguales y se obtienen los siguientes resultados:

$$
a_{11} = e^{-\beta \omega \Delta t_i} \left[ \frac{\beta}{\sqrt{1 - \beta^2}} sen\left(\omega \sqrt{1 - \beta^2} \Delta t_i\right) + cos\left(\omega \sqrt{1 - \beta^2} \Delta t_i\right) \right]
$$

$$
a_{12} = \frac{e^{-\beta \omega \Delta t_i}}{\omega \sqrt{1 - \beta^2}} sen\left(\omega \sqrt{1 - \beta^2} \Delta t_i\right)
$$

$$
b_{11} = e^{-\beta \omega \Delta t_i} \left[ \left( \frac{(2\beta^2 - 1)}{\omega^2 \Delta t_i} + \frac{\beta}{\omega} \right) \frac{sen\left(\omega \sqrt{1 - \beta^2} \Delta t_i\right)}{\omega \sqrt{1 - \beta^2}} + \left( \frac{2\beta}{\omega^3 \Delta t_i} + 1 \right) cos\left(\omega \sqrt{1 - \beta^2} \Delta t_i\right) \right] - \frac{2\beta}{\omega^3 \Delta t_i}
$$

$$
b_{12} = -e^{-\beta \omega \Delta t_i} \left[ \left( \frac{(2\beta^2 - 1)}{\omega^2 \Delta t_i} \right) \frac{sen\left(\omega \sqrt{1 - \beta^2} \Delta t_i\right)}{\omega \sqrt{1 - \beta^2}} + \left( \frac{2\beta}{\omega^3 \Delta t_i} \right) cos\left(\omega \sqrt{1 - \beta^2} \Delta t_i\right) \right] - \frac{1}{\omega^2} - \frac{2\beta}{\omega^3 \Delta t_i}
$$

Sustituyendo  $C_1$  y  $C_2$  en (2.8)

$$
u(t) = e^{-\beta \omega (t-t_i)} \{[-\frac{\beta^2 \omega^2}{\omega \sqrt{1-\beta^2}} s en \omega \sqrt{1-\beta^2} (t-t_i) + \beta \omega cos \omega \sqrt{1-\beta^2} (t-t_i)] u_i + [-\frac{\beta \omega}{\omega \sqrt{1-\beta^2}} s en \omega \sqrt{1-\beta^2} (t-t_i) + cos \omega \sqrt{1-\beta^2} (t-t_i)] u_i + [-\frac{1}{\Delta t_i} \frac{\beta \omega}{\omega \sqrt{1-\beta^2}} \frac{2\beta^2-1}{\omega^2} s en \omega \sqrt{1-\beta^2} (t-t_i) - \frac{\beta^2}{\omega \sqrt{1-\beta^2}} s en \omega \sqrt{1-\beta^2} (t-t_i) + \frac{1}{\Delta t_i} \frac{(2\beta^2-1)}{\omega^2} cos \omega \sqrt{1-\beta^2} (t-t_i) + \frac{\beta}{\omega} cos \omega \sqrt{1-\beta^2} (t-t_i)] A c_i + [\frac{1}{\Delta t_i} \frac{\beta \omega}{\omega \sqrt{1-\beta^2}} \frac{2\beta^2-1}{\omega^2} s en \omega \sqrt{1-\beta^2} (t-t_i) - \frac{1}{\Delta t_i} \frac{(2\beta^2-1)}{\omega^2} cos \omega \sqrt{1-\beta^2} (t-t_i)] + e^{-\beta \omega (t-t_i)} \{[-\beta \omega cos \omega \sqrt{1-\beta^2} (t-t_i) - \omega \sqrt{1-\beta^2} s en \omega \sqrt{1-\beta^2} (t-t_i)] u_i + [-\beta \omega (\frac{2\beta}{\omega^3 \Delta t_i} + \frac{1}{\omega^2}) cos \omega \sqrt{1-\beta^2} (t-t_i) - (\frac{2\beta}{\omega^3 \Delta t_i} + \frac{1}{\omega^2}) \omega \sqrt{1-\beta^2} s en \omega \sqrt{1-\beta^2} (t-t_i)] u_i + [-\beta \omega (-\frac{2\beta}{\omega^3 \Delta t_i}) cos \omega \sqrt{1-\beta^2} (t-t_i) + \frac{2\beta}{\omega^3 \Delta t_i} \omega \sqrt{1-\beta^2} s en \omega \sqrt{1-\beta^2} (t-t_i)] A c_{i+1} - [\beta \omega (-\frac{2\beta}{\omega^3 \Delta t_i}) cos \omega \sqrt{1-\beta^2} (t-t_i) + \frac{2\beta}{\omega^3 \Delta t_i} \omega \sqrt{1-\beta^2} s
$$

Se realizan las simplificaciones de los términos iguales y se agrupa  $\dot{u}(t)$  en términos de  $u_i$ ,  $u_{i+1}$ ,  $Ac_i$ ,

$$
\dot{u}(t) = e^{-\beta \omega (t-t_i)} \left[ -\frac{\beta^2 \omega^2}{\omega \sqrt{1-\beta^2}} \operatorname{sen}\omega \sqrt{1-\beta^2} (t-t_i) + \beta \omega \cos \omega \sqrt{1-\beta^2} (t-t_i) \right]
$$

$$
- \beta \omega \cos \omega \sqrt{1-\beta^2} (t-t_i) - \omega \sqrt{1-\beta^2} \operatorname{sen}\omega \sqrt{1-\beta^2} (t-t_i) \right] u_i
$$

$$
+ e^{-\beta \omega (t-t_i)} \left[ -\frac{\beta \omega}{\omega \sqrt{1-\beta^2}} \operatorname{sen}\omega \sqrt{1-\beta^2} (t-t_i) + \cos \omega \sqrt{1-\beta^2} (t-t_i) \right] u_i
$$

$$
+ \left\{ e^{-\beta \omega (t-t_i)} \left[ -\frac{1}{\Delta t_i} \frac{\beta \omega}{\omega \sqrt{1-\beta^2}} \left( \frac{2\beta^2 - 1}{\omega^2} \right) \operatorname{sen}\omega \sqrt{1-\beta^2} (t-t_i) \right. \right.
$$

$$
- \frac{\beta^2}{\omega \sqrt{1-\beta^2}} \operatorname{sen}\omega \sqrt{1-\beta^2} (t-t_i) + \frac{1}{\Delta t_i} \frac{(2\beta^2 - 1)}{\omega^2} \cos \omega \sqrt{1-\beta^2} (t-t_i)
$$

$$
+ \frac{\beta}{\omega} \cos \omega \sqrt{1-\beta^2} (t-t_i) - \beta \omega \left( \frac{2\beta}{\omega^3 \Delta t_i} + \frac{1}{\omega^2} \right) \cos \omega \sqrt{1-\beta^2} (t-t_i)
$$

$$
- \left( \frac{2\beta}{\omega^3 \Delta t_i} + \frac{1}{\omega^2} \right) \omega \sqrt{1-\beta^2} \operatorname{sen}\omega \sqrt{1-\beta^2} (t-t_i) \right] + \frac{1}{\omega^2 \Delta t_i} \right\} A c_i
$$

$$
+ \left\{ e^{-\beta \omega (t-t_i)} \left[ \frac{1}{\Delta t_i} \frac{\beta \omega}{\omega \sqrt{1-\beta^2}} \left( \frac{2\beta^2 - 1}{\omega^2} \right) \operatorname{sen}\omega \sqrt{1-\beta^2} (t-t_i) \right. \right.
$$

$$
- \frac{1}{\Delta t_i} \frac{(
$$

$$
\therefore u_{i+1} = u(t_{i+1})
$$
\n
$$
= e^{-\beta \omega \Delta t_{i}} \left[ -\frac{\beta^{2} \omega^{2}}{\omega \sqrt{1 - \beta^{2}}} s e n \omega \sqrt{1 - \beta^{2}} \Delta t_{i} + \beta \omega \cos \omega \sqrt{1 - \beta^{2}} \Delta t_{i} - \beta \omega \cos \omega \sqrt{1 - \beta^{2}} \Delta t_{i} \right]
$$
\n
$$
- \omega \sqrt{1 - \beta^{2}} s e n \omega \sqrt{1 - \beta^{2}} \Delta t_{i} \left] u_{i} + e^{-\beta \omega \Delta t_{i}} \left[ -\frac{\beta \omega}{\omega \sqrt{1 - \beta^{2}}} s e n \omega \sqrt{1 - \beta^{2}} \Delta t_{i} \right] \right]
$$
\n
$$
+ \cos \omega \sqrt{1 - \beta^{2}} \Delta t_{i} \left] u_{i} + \left\{ e^{-\beta \omega \Delta t_{i}} \left[ -\frac{1}{\Delta t_{i}} \frac{\beta \omega}{\omega \sqrt{1 - \beta^{2}}} \left( \frac{2\beta^{2} - 1}{\omega^{2}} \right) s e n \omega \sqrt{1 - \beta^{2}} \Delta t_{i} \right. \right]
$$
\n
$$
- \frac{\beta^{2}}{\omega \sqrt{1 - \beta^{2}}} s e n \omega \sqrt{1 - \beta^{2}} \Delta t_{i} + \frac{1}{\Delta t_{i}} \frac{(2\beta^{2} - 1)}{\omega^{2}} \cos \omega \sqrt{1 - \beta^{2}} \Delta t_{i} + \frac{\beta}{\omega} \cos \omega \sqrt{1 - \beta^{2}} \Delta t_{i}
$$
\n
$$
- \beta \omega \left( \frac{2\beta}{\omega^{3} \Delta t_{i}} + \frac{1}{\omega^{2}} \right) \cos \omega \sqrt{1 - \beta^{2}} \Delta t_{i} - \left( \frac{2\beta}{\omega^{3} \Delta t_{i}} + \frac{1}{\omega^{2}} \right) \omega \sqrt{1 - \beta^{2}} s e n \omega \sqrt{1 - \beta^{2}} \Delta t_{i}
$$
\n
$$
+ \frac{1}{\omega^{2} \Delta t_{i}} \right\} A c_{i} + \left\{ e^{-\beta \omega \Delta t_{i}} \left[ \frac{1}{\Delta t_{i}} \frac{\beta \omega}{\omega \sqrt{1 - \beta^{2}}} \left( \frac{2\beta^{2} -
$$

Trabajando algebraicamente se tiene que

$$
a_{21} = -\frac{\omega}{\sqrt{1 - \beta^2}} e^{-\beta \omega \Delta t_i} \text{sen} \left( \omega \sqrt{1 - \beta^2} \Delta t_i \right)
$$
\n
$$
a_{22} = e^{-\beta \omega \Delta t_i} \left[ \cos \left( \omega \sqrt{1 - \beta^2} \Delta t_i \right) - \frac{\beta}{\sqrt{1 - \beta^2}} \text{sen} \left( \omega \sqrt{1 - \beta^2} \Delta t_i \right) \right]
$$
\n
$$
b_{21} = e^{-\beta \omega \Delta t_i} \left[ \left( \frac{(2\beta^2 - 1)}{\omega^2 \Delta t_i} + \frac{\beta}{\omega} \right) (\cos \omega \sqrt{1 - \beta^2} \Delta t_i) - \frac{\beta}{\sqrt{1 - \beta^2}} \text{sen} \left( \omega \sqrt{1 - \beta^2} \Delta t_i \right) \right) - \left( \frac{2\beta}{\omega^3 \Delta t_i} + \frac{1}{\omega^2} \right) (\omega \sqrt{1 - \beta^2} \text{sen} \left( \omega \sqrt{1 - \beta^2} \Delta t_i \right) + \beta \omega \cos(\omega \sqrt{1 - \beta^2} \Delta t_i) \right] + \frac{1}{\omega^2 \Delta t_i}
$$
\n
$$
b_{22} = -e^{-\beta \omega \Delta t_i} \left[ \left( \frac{(2\beta^2 - 1)}{\omega^2 \Delta t_i} \right) (\cos \omega \sqrt{1 - \beta^2} \Delta t_i) - \frac{\beta}{\sqrt{1 - \beta^2}} \text{sen} \left( \omega \sqrt{1 - \beta^2} \Delta t_i \right) \right)
$$
\n
$$
- \frac{2\beta}{\omega^3 \Delta t_i} (\omega \sqrt{1 - \beta^2} \text{sen} \left( \omega \sqrt{1 - \beta^2} \Delta t_i \right) + \beta \omega \cos(\omega \sqrt{1 - \beta^2} \Delta t_i) \right) \right] - \frac{1}{\omega^2 \Delta t_i}
$$

De la ecuación (2.1) se obtiene que la aceleración absoluta de la masa en el tiempo está dada por:  $\ddot{z}_i = \dot{z}_i + Ac_i = -(2\beta\omega\dot{u}_i + \omega^2 u_i)$  (2.10)

Finalmente, para construir el espectro de respuesta es necesario conocer los valores máximos de desplazamiento, velocidad y aceleración durante una excitación.

 $S_d(\omega,\beta) = \frac{Max}{1 \le i \le N} |u_i(\omega,\beta)|$  Desplazamiento espectral (2.11)

 $S_v(\omega,\beta) = \frac{Max}{1 \le i \le N} |\dot{u}_i(\omega,\beta)|$  Velocidad espectral (2.12)

 $S_d(\omega,\beta) = \frac{Max}{1 \le i \le N} |\ddot{z}_i(\omega,\beta)|$  Aceleración espectral (2.13)

A continuación, se muestra el algoritmo para el cálculo de un espectro de respuesta de una estructura, utilizando el programa computacional Aceleros.

Programa para generar Espectros de Respuesta

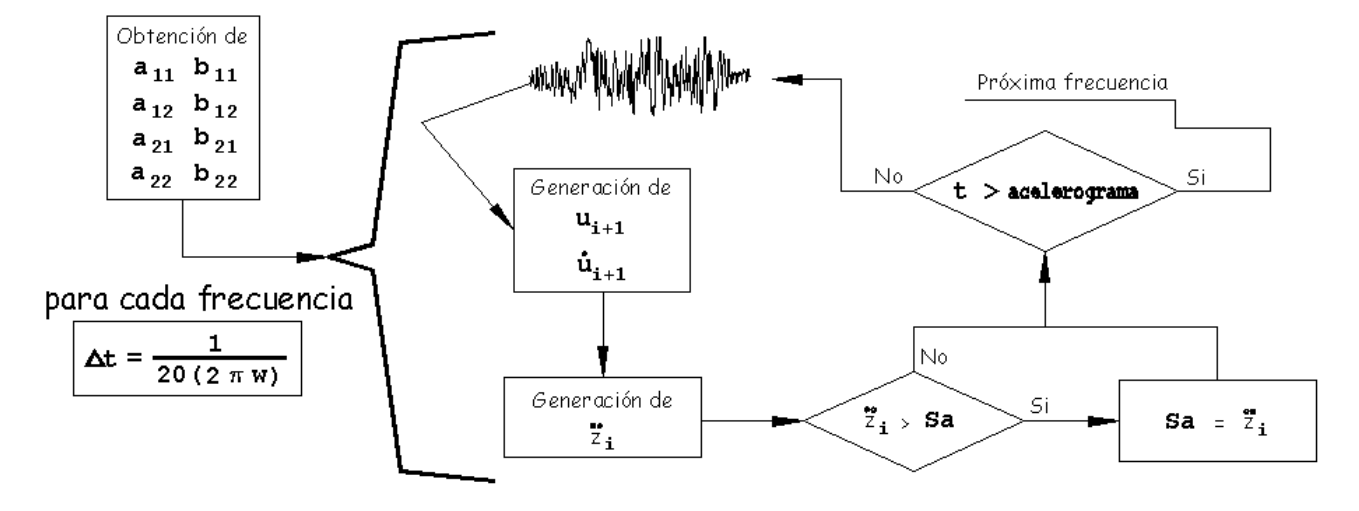

<span id="page-39-1"></span>Figura 10: Diagrama de flujo para la generación de Espectros de Respuesta mediante el algoritmo 1.

<span id="page-39-0"></span>**2.3 Algoritmo 2 para la generación de espectro de respuesta.**

En [19] se propone la siguiente forma para la generación de espectros de respuesta utilizando el método exacto por tramos.

La supuesta variación lineal de carga durante el paso de tiempo está dada por:

$$
p(\tau) = p_o + \alpha \tau
$$

Donde  $\alpha$  es la pendiente constante,  $\tau$  es la variable de tiempo durante el paso, y  $p_o$  es la carga inicial. La introducción de esta expresión en la ecuación general de movimiento dinámico vibratorio para un grado de libertad con sistema de amortiguación viscosa lleva a:  $m\ddot{u} + c\dot{u} + k u = p_o + \alpha\tau$ 

Como se sabe, la solución o respuesta de esta ecuación está dada por la suma de la parte homogénea y la particular, esto es:

$$
u(\tau) = u_h(\tau) + u_p(\tau).
$$

La ecuación diferencial se resuelve utilizando el método de los coeficientes indeterminados, el cual está desarrollado en el epígrafe 2.2.

La combinación de estas expresiones  $u_h$ ,  $u_p$  y la evaluación de las constantes por consideración de las condiciones iniciales en el momento  $\tau = 0$ , lleva finalmente a la siguiente expresión para el desplazamiento durante el paso de tiempo:

$$
\therefore u(\tau) = A_0 + A_1 \tau + A_2 e^{-\xi \omega_n \tau} \cos \omega_\alpha \tau + A_3 e^{-\xi \omega_n \tau} \sin \omega_\alpha \tau
$$

Donde

$$
A_0 = \frac{p_0}{\omega_n^2} - \frac{2\xi\alpha}{\omega_n^3}
$$

$$
A_1 = \frac{\alpha}{\omega_n^2}
$$

$$
A_2 = u_0 - A_0
$$

$$
A_3 = \frac{1}{\omega_\alpha} \left[ \dot{u}_o + \xi\omega_n A_2 - \frac{\alpha}{\omega_n^2} \right]
$$

Del mismo modo la velocidad durante el paso del tiempo es:

$$
\dot{u}(\tau) = A_1 + (\omega_\alpha A_3 - \xi \omega_n A_2) e^{-\xi \omega_n \tau} \cos \omega_\alpha \tau - (\omega_\alpha A_2 + \xi \omega_n A_3) e^{-\xi \omega_n \tau} \sin \omega_\alpha \tau
$$

Por supuesto, la velocidad y el desplazamiento al final de este paso del tiempo pasan a convertirse en las primeras condiciones para el próximo paso de tiempo, y entonces las ecuaciones equivalentes se pueden utilizar para el paso siguiente hasta el final de ese paso.

Para situaciones en las que se puede aproximar la carga aplicada por una serie de segmentos de línea recta, el método de tramos exactos, sin duda, es el más eficiente para calcular la respuesta de un sistema de un grado de libertad. Sin embargo, siempre debe de recordarse que la carga que se está considerando es solo una aproximación del verdadero historial de carga, que normalmente es una curva suavemente variable, y que la longitud de paso debe ser elegida con el fin de lograr una aproximación aceptable a la verdadera respuesta.

A continuación, se muestra el algoritmo para el cálculo de un espectro de respuesta de una estructura, utilizando una hoja de cálculo.

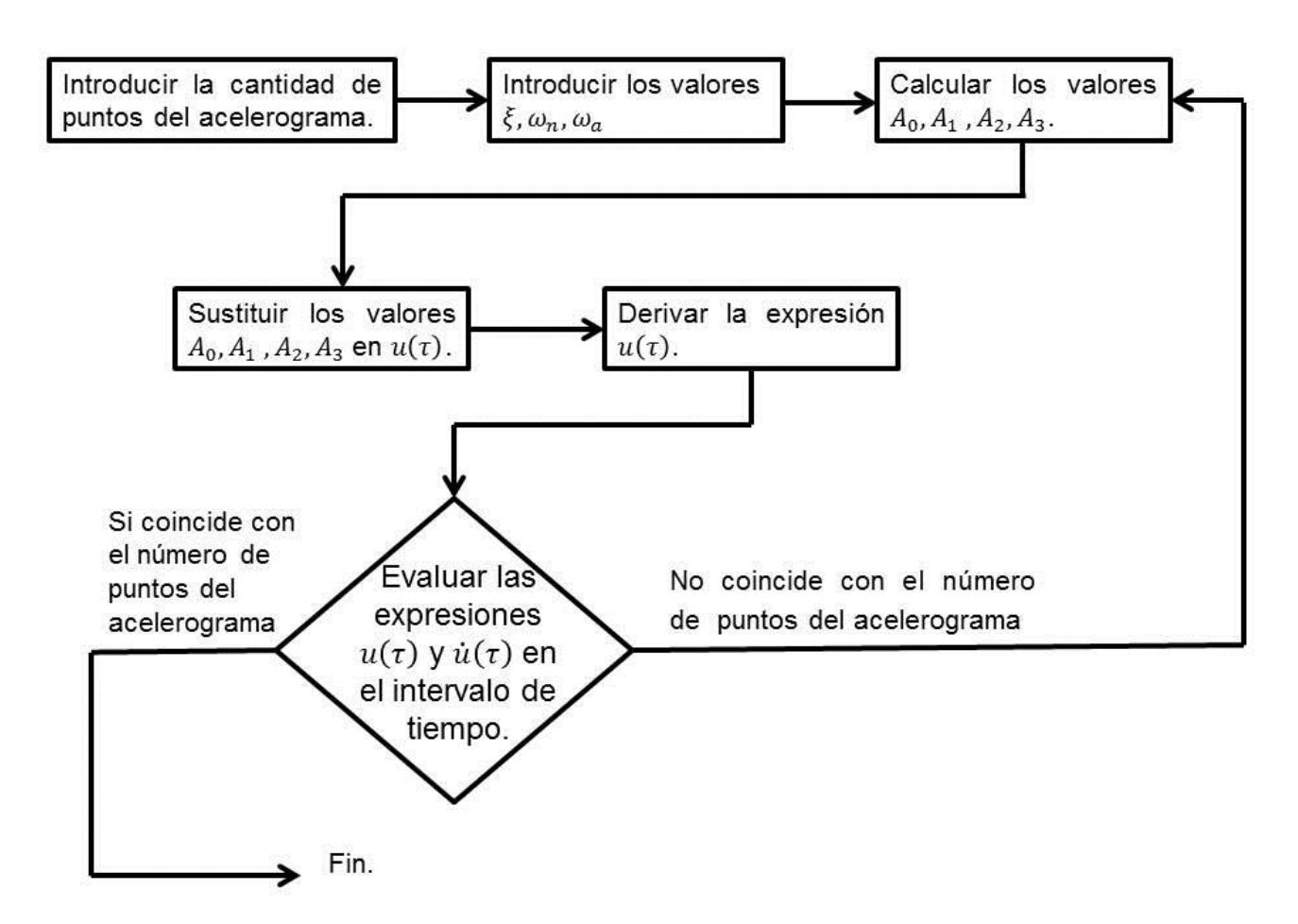

<span id="page-42-1"></span>Figura 11: Diagrama de flujo para la generación de Espectros de Respuesta mediante el algoritmo 2.

#### <span id="page-42-0"></span>**2.4 Comparación de los algoritmos 1 y 2 para la generación de espectros de respuestas.**

Una manera intuitiva de definir un algoritmo es como una serie finita de pasos para resolver un problema, es decir, es un conjunto finito de instrucciones precisas para resolver un problema. Si el problema es visto como una función, entonces el algoritmo toma una entrada y la transforma en la salida. De este modo, podemos definir un algoritmo como un "conjunto de reglas operacionales inherentes a un cómputo". Se trata de un método sistemático, susceptible de ser realizado mecánicamente, para resolver un problema dado [25].

Siempre que se desee resolver un problema hay que plantearse qué algoritmo utilizar. La respuesta a esta cuestión puede depender de numerosos factores: el tamaño del problema, el modo en que está planteado y las potencialidades del equipo de cómputo disponible para su resolución.

En [25] se muestran las características generales que presenta un algoritmo:

- 1. Entrada: definir lo que necesita el algoritmo
- 2. Salida: definir lo que produce.
- 3. No ambiguo: explícito, siempre sabe qué comando ejecutar.
- 4. Finito: El algoritmo termina en un número finito de pasos.
- 5. Correcto: Hace lo que se supone que debe hacer. La solución es correcta
- 6. Efectividad: Cada instrucción se completa en tiempo finito. Cada instrucción debe ser lo suficientemente básica como para que en principio pueda ser ejecutada por cualquier persona usando papel y lápiz.
- 7. General: Debe ser lo suficientemente general como para contemplar todos los casos de entrada.

Siempre que se trata de resolver un problema, puede interesar considerar distintos algoritmos, con el fin de utilizar el más eficiente. Pero, ¿cómo determinar cuál es "el mejor"?. La estrategia empírica consiste en programar los algoritmos y ejecutarlos en un computador sobre algunos ejemplares de prueba. La estrategia teórica consiste en determinar matemáticamente la cantidad de recursos (tiempo, espacio, etc.) que necesitará el algoritmo en función del tamaño del ejemplar considerado.

En el transcurso de este capítulo se han desarrollado dos algoritmos para la generación de espectros. A continuación se analizarán las semejanzas y diferencias de ambos algoritmos teniendo en cuenta los siguientes aspectos:

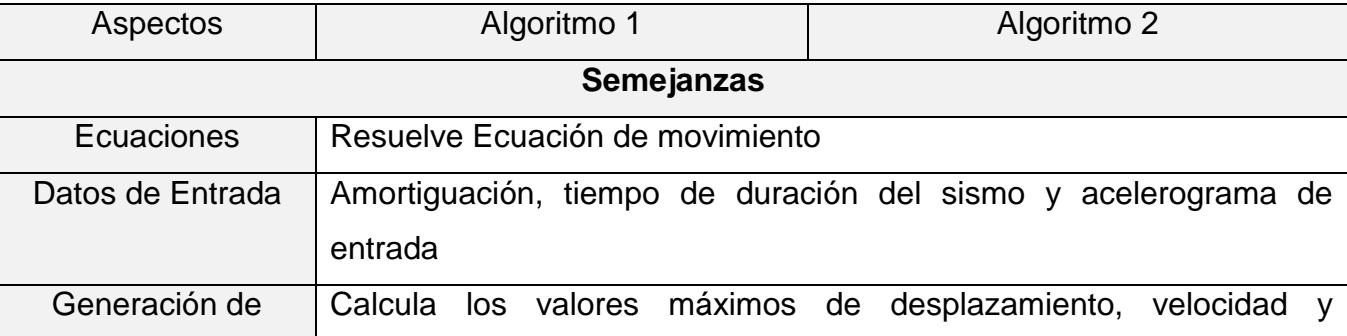

<span id="page-43-0"></span>Tabla 3: Comparación de los Algoritmos 1 y 2 para la generación de espectros de Respuesta.

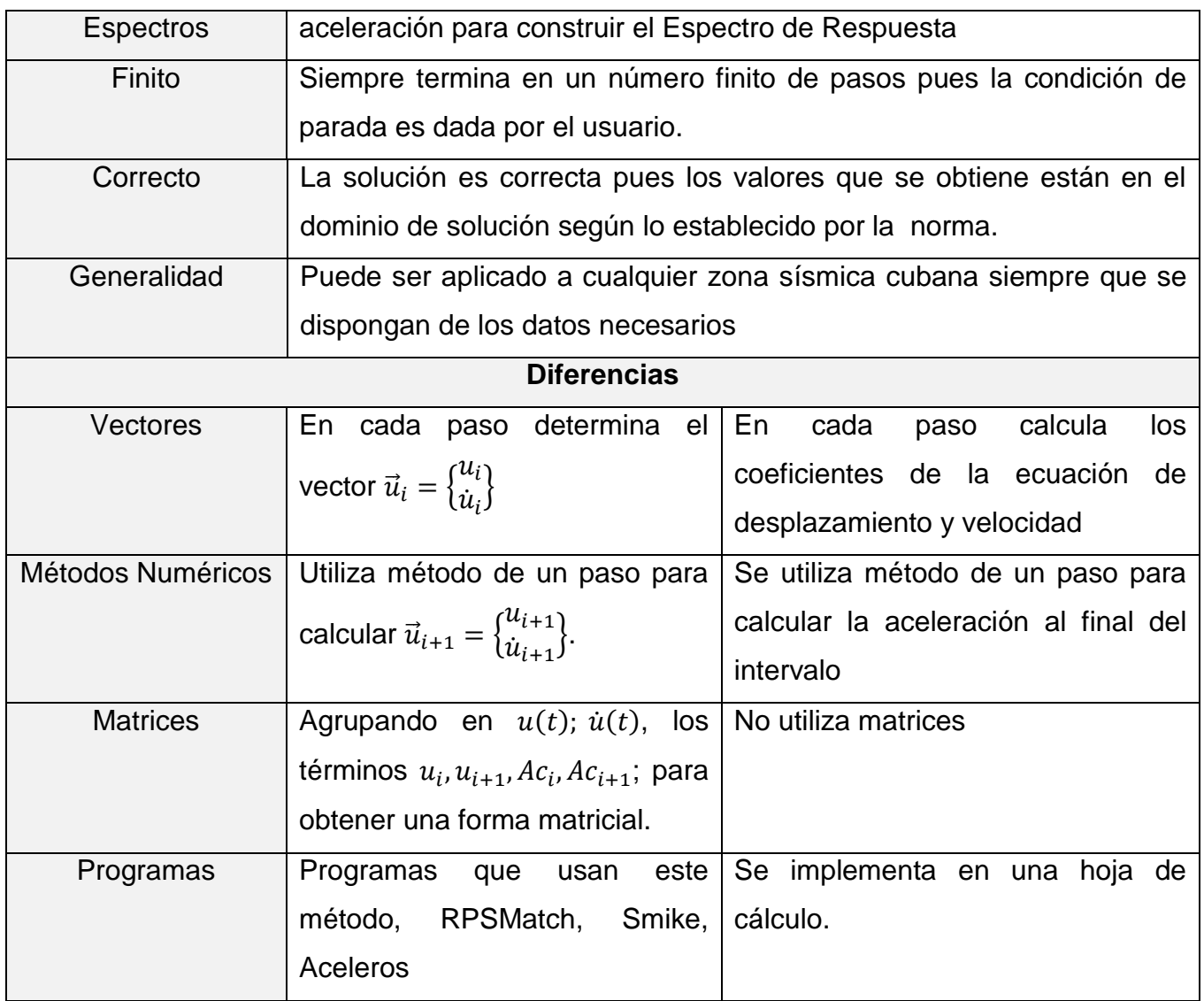

La calidad de un algoritmo puede ser avalada utilizando los criterios de eficiencia y eficacia de un algoritmo según lo planteado por [25].

Un algoritmo es **eficiente** cuando logra llegar a sus objetivos planteados utilizando la menor cantidad de recursos posibles, es decir, minimizando el uso memoria, de pasos y de esfuerzo humano.

Un algoritmo es **eficaz** cuando alcanza el objetivo primordial, el análisis de resolución del problema, pues lo realiza prioritariamente.

Dependiendo de nuestras prioridades y de los límites del equipo que esté disponible es necesario para la selección del algoritmo tener en cuenta los aspectos tiempo y espacio

requerido, el que sea más factible programar, los datos necesarios del acelerograma y la velocidad de almacenamiento de los equipos computacionales disponibles. Puede darse el caso de que exista un algoritmo eficaz pero no eficiente, en lo posible debemos manejar estos dos conceptos conjuntamente.

La eficiencia de un programa tiene dos ingredientes fundamentales: **espacio y tiempo**.

La **eficiencia en espacio** es una medida de la cantidad de memoria requerida por un programa.

La **eficiencia en tiempo** se mide en términos de la cantidad de tiempo de ejecución del programa.

Los dos algoritmos comparados para la generación de Espectros de Respuestas son muy semejantes en cuanto al uso de la ecuación de movimiento, los datos necesarios, la forma de generar espectros, ambos son finitos y se pueden aplicar a cualquier zona sísmica del territorio nacional.

A partir de las diferencias encontradas se puede concluir que el algoritmo 1 es mejor que el 2, pues para el cálculo del vector  $\vec{u}_i$  utiliza una forma matricial para implementar el método numérico y obtener el vector  $\vec{u}_{i+1}$ , lo que hace que el Algoritmo 1 sea más eficiente, lo cual hace razonable que diversos programas computacionales lo tienen implementado, en cambio el 2 solamente está implementado en una hoja de cálculo.

Como resultado del análisis comparativo entre los Algoritmos 1 y 2 para la generación de Espectros de Respuestas, podemos arribar a la conclusión de que el algoritmo 1 es eficiente, pues para llegar a sus objetivos planteados utiliza la menor cantidad de recursos posibles, debido a su funcionamiento. Además podemos decir que el algoritmo 2 persigue los mismos objetivos que el primero, en cambio este no es eficiente sino eficaz pues cuando alcanza el objetivo principal, lo realiza prioritariamente

#### <span id="page-46-0"></span>**Conclusiones del Capítulo 2**

- Para la generación eficiente de acelerogramas sintéticos a partir de un espectro objetivo se utilizó el Método de Ajuste Espectral en el dominio del tiempo cumpliendo así con los requerimientos establecidos por la NC 46: 2017.
- El método numérico utilizado para el cálculo de espectros de respuesta de acelerogramas se basa en la solución exacta por tramos de la ecuación diferencial que gobierna la respuesta de un oscilador a excitación lineal.
- Los algoritmos 1 y 2 son algoritmos de generación de espectros de respuestas. El primero es una técnica basada en un cálculo matricial, mientras que el segundo algoritmo esta inspirado en el cálculo de los coeficientes de las ecuaciones de velocidad y desplazamiento durante el paso del tiempo.
- Para adaptar la solución exacta a la computación, el procedimiento es escrito en forma de dos matrices 2x2 que operan sobre las condiciones en el comienzo de la etapa de integración y de la aceleración al principio y al final.
- Al comparar estos algoritmos se encontró que ambos persiguen los mismos objetivos; en cambio el algoritmo 1 es más eficiente para obtener la solución del problema debido a la forma matricial que este utiliza para realizar la generación de un espectro de respuesta. En cambio el algoritmo 2 en cada paso tiene que calcular los valores de los coeficientes de las ecuaciones de velocidad y desplazamiento lo que provoca que el proceso sea mucho más extenso.

### <span id="page-47-0"></span>**Capítulo 3: Implementación de software para la simulación del proceso de generación de un acelerograma sintético.**

<span id="page-47-1"></span>**3.1 Caracterización del software Aceleros.**

El programa computacional Aceleros que será utilizado para la validación de los resultados de la presente investigación persigue los siguientes objetivos:

- 1. Determinar un acelerograma sintético (histograma de aceleraciones) equivalente a un espectro de respuesta.
- 2. Generar el Espectro de Respuesta a partir de un acelerograma.
- 3. Calcular el Espectro de Respuesta basado en el Manual de Diseño de Obras Civiles de Comisión Federal de Electricidad.
- 4. Calcular el Espectro de Respuesta basado en la Guía Reguladora 1.60 de U.S. Atomic Energy Commission
- 5. Calcular el Espectro de Respuesta basado en el Reglamento de Construcciones del Distrito Federal (Ciudad de México).

En el presente caso el cálculo de espectro de respuesta se hará según el objetivo 3 del programa; pues es el que compatible con la NCS.

A continuación se presenta el funcionamiento del software.

Se abre el programa "Acelerogramas y Espectros" haciendo doble clic en el icono y aparece el Menú Principal

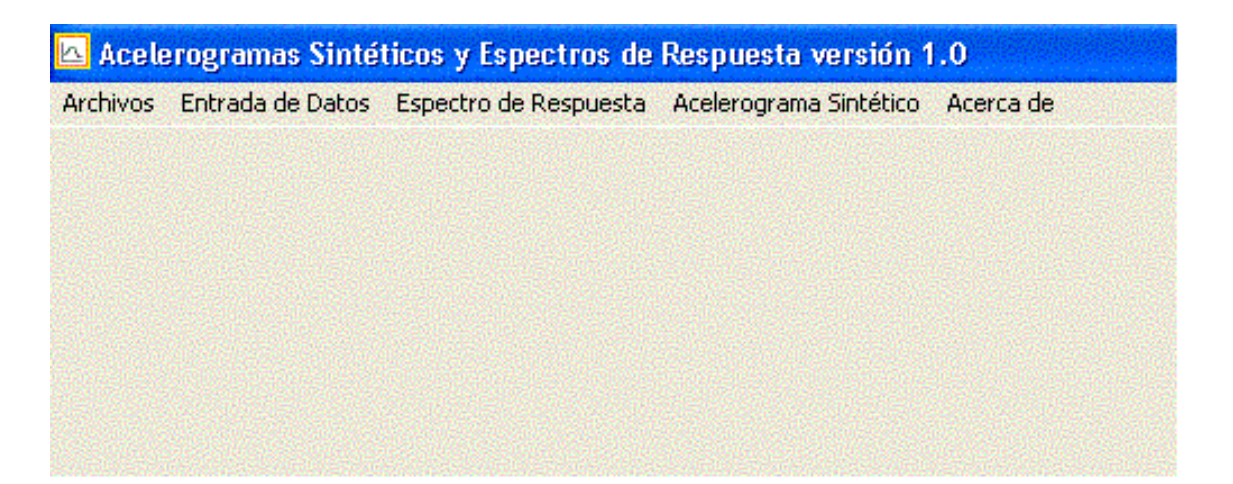

<span id="page-48-0"></span>Figura 12: Menú principal del software.

Se oprime el botón entrada de datos y se selecciona "Espectro NRC"

![](_page_48_Picture_52.jpeg)

<span id="page-48-1"></span>Figura 13: Cálculo de espectro de respuesta.

En la casilla ZPA (Aceleración en el período cero), se introduce el grado de excitación máxima, el cual coincide con el valor de  $A_1$ ; explicado en el capítulo anterior, seguidamente se selecciona el amortiguamiento y por último se oprime el botón calcular y se obtiene el espectro objetivo. En la tabla de la izquierda se podrán observar todos los valores del Espectro de Respuesta y las unidades de la aceleración están dadas en g's , es decir, valores de la gravedad terrestre.

Nuevamente se regresa al Menú Principal oprimiendo la cruz superior derecha, después oprimir "Acelerograma Sintético" y seguidamente seleccionar "Calcular acelerograma sintético" y aparece lo siguiente:

![](_page_49_Picture_73.jpeg)

<span id="page-49-0"></span>Figura 14: Cálculo de acelerograma sintético.

En amortiguamiento se escribe el mismo que se selecciona a la hora de generar el espectro de respuesta porque estamos calculando un acelerograma para un espectro con un determinado amortiguamiento.

El intervalo de tiempo por lo regular es de 0.005 segundos para sismos, sin embargo, puede cambiarse según el propósito que se tenga con la investigación.

El número de puntos del acelerograma puede ser hasta 6 000 (30 segundos de duración para un intervalo de 0.005); el número mínimo recomendado es de 2 000, sin embargo, entre más puntos el acelerograma resultara más preciso.

Terminado el proceso de introducción de datos requeridos por el programa, se oprime el el botón "Calcular acelerograma sintético" y aparecerá en la pantalla el sismo generado y su espectro correspondiente; si el espectro generado no coincide con el espectro objetivo, se presionará el botón "Calcular acelerograma sintético" hasta que ambos espectros coincidan.

Por último se procede a guardar el acelerograma sintético, se regresa al Menú Principal y se oprime "Archivos" y seguidamente "·Guardar"; cuando aparece la ventana, en la casilla que presenta \*\* se escribe el nombre del archivo el cual debe ser .txt, se oprime "Guardar acelerograma sintético"

![](_page_50_Picture_26.jpeg)

<span id="page-50-0"></span>Figura 15: Guardar acelerograma sintético.

Esta es una de las formas que el software nos brinda para el proceso de generación de acelerogramas, ahora se mostrará como obtener un espectro a partir de un sismo.

Desde el Menú Principal se oprime "Archivos", seguidamente "Abrir" y se hace clic en el archivo del acelerograma, al momento se imprime en la casilla superior izquierda, después oprimir "Archivo de acelerograma" y aparece lo siguiente:

![](_page_50_Picture_27.jpeg)

<span id="page-51-0"></span>Figura 16: Entrada de Acelerograma.

Se regresa al Menú Principal oprimiendo la cruz superior derecha, desde el Menú Principal se oprime "Espectro de Respuesta" y se da valor al amortiguamiento, se selecciona el tiempo y por último se presiona "Calcular Espectro de Respuesta".

![](_page_51_Picture_38.jpeg)

<span id="page-51-1"></span>Figura 17: Cálculo de Espectro de respuesta a partir de un acelerograma.

Ahora se procede a guardar el Espectro de Respuesta de la misma forma como se guardó el acelerograma con excepción de que en lugar de oprimir "Guardar acelerograma sintético" se oprime "Guardar Espectro de Respuesta".

A continuación se muestran los formatos de como el programa guarda los archivos.

![](_page_52_Picture_73.jpeg)

<span id="page-52-1"></span>Figura 18: Formato de acelerograma guardado.

![](_page_52_Picture_74.jpeg)

<span id="page-52-2"></span>Figura 19: Formato de espectro guardado.

#### <span id="page-52-0"></span>**3.2 Análisis del comportamiento de un sismo.**

Para el análisis del comportamiento de un acelerograma acorde a las características geológicas y topográficas nacional, se dispuso de los datos de referencia para establecer el patrón del espectro de respuesta del suelo A, B, C, D contenidos en la Norma Cubana NC 46: 2017. En el presente caso primó la intención de trabajar con un sismo de grado 2 para suelo de tipo B correspondiente a la zonificación sísmica nacional predominante y vigente para la provincia de Villa Clara.

Sin embargo, se tomó como muestra un sismo registrado en la estación Sísmica Río Carpintero, en la Provincia de Santiago de Cuba por no disponer de registro alguno de la región central. Los acelerogramas fueron provisto por el Servicio Sismológico Nacional de Cuba, en las coordenadas: Latitud 19.99º y Longitud -75.70º (ver figura 20). La zona donde fue registrado el siniestro posee la siguiente caracterización: compuesto por rocas intrusivas (granitos) y rocas magmáticas correspondientes a la Asociación Estructuro Formacional (A.E.F) del arco insular volcánico del Paleógeno. Esta descripción se corresponde al suelo A de la propuesta de norma cubana (NC 46: 2017).

![](_page_53_Picture_1.jpeg)

<span id="page-53-0"></span>Figura 20: Lugar donde fue registrado el sismo: Estación Sísmica Río Carpintero, Santiago de Cuba.

Como datos patrón fue representado el espectro de respuesta del suelo A y B (ver figura 21) según los criterios de la NC 46: 2017. Esto permite establecer los valores de límites máximo a los cuales el suelo vibra, como invariante de que las frecuencias generadas en los nuevos sismos virtuales (entiéndase sismos sintéticos) no deberá ser superior al valor de la norma por condiciones físico-geológicas de la zona.

Inicialmente se procede a visualizar los dos registros de los acelerogramas obtenidos como datos iniciales para la presente investigación (ver figura 22), luego se procede a una revisión detallada del registro para verificar la calidad de la fuente de datos obtenida, según se detalla en los siguientes pasos:

1. Verificar que el registro de datos esté completo: en este aspecto se afirma que el registro de datos del sismo está completo.

![](_page_54_Figure_0.jpeg)

<span id="page-54-0"></span>Figura 21: Representación de los espectros de respuesta según la NC 46: 2017: Suelo A y B.

- 2. Inspección del proceso de amortiguación de la señal: en el registro se identifica que el sensor registra correctamente los datos al inicio, dado que las vibraciones son prácticamente cero hasta que comienza a oscilar. Al concluir el registro se observa un ruido que persiste aun después de haber terminado el siniestro, incluso sus réplicas. Este error instrumental implica que el suelo debería estar vibrando aun cuando físicamente no es así. Por tanto, al extraer las frecuencias tipo generadas durante la ocurrencia del sismo, serán obtenidos datos falsos correspondientes a vibraciones registradas cuando físicamente el suelo estaba en reposo. De aquí que se requiere de un proceso más complejo de filtrado de la señal para corregir este ruido, quedando este aspecto fuera del alcance y contenido del presente trabajo de diploma.
- 3. Continuidad de inicio a fin del acelerograma registrado: el registro es continuo y se identifican los momentos más críticos del sismo (valores máximos de aceleración) con una tendencia a infinito al final del registro porque no se amortigua la señal y continúa vibrando/oscilando el registro, elemento este que fue previamente comentado en el acápite anterior.

![](_page_55_Figure_0.jpeg)

<span id="page-55-0"></span>Figura 22: Acelerograma de dos sismos reales registrados en la Estación Sísmica Río Carpintero, Santiago de Cuba.

A pesar de los errores instrumentales detectados y las implicaciones técnicas que se evidencian en los comentarios previos, se decide obtener el registro de las frecuencias de cada uno de estos sismos para poder conformar el patrón de las frecuencias (ver figura 23) para la generación sintética de tres sismos con el software Aceleros y sus respectivos acelerogramas (ver figura 24), para ver si estos sismos son aplicables al análisis de la región central.

![](_page_56_Figure_0.jpeg)

<span id="page-56-0"></span>Figura 23: Espectro de respuesta de los sismos sintéticos.

![](_page_56_Figure_2.jpeg)

<span id="page-56-1"></span>Figura 24: Acelerograma de los tres sismos sintéticos generados con el software Aceleros.

Luego de tener los registros conformados se procede a verificar la calibración de los espectros obtenidos (ver figura 25). En este caso se decide descartar técnicamente los registros sintéticos obtenidos por no cumplir con los criterios establecidos por la NC 46: 2017.

![](_page_57_Figure_0.jpeg)

<span id="page-57-0"></span>Figura 25: Verificación de los espectros según la NC 46: 2017y los registros de los sismos sintéticos calculados.

A pesar de ser descartados como datos para ser utilizados en la evaluación y diseño de estructuras, se considera válido realizar las siguientes acotaciones:

- 1. En la revisión de los datos, el suelo en el que registraron los sismos es suelo A y los parámetros de comparación que fueron considerados fue para suelo B, C, D y E, por lo que fue necesario estimar los parámetros del suelo A.
- 2. Al realizar una comparación para el suelo A se implica un sobre diseño para poder adecuarla a la curva o calibrarla por debajo de la curva de la normal según diseño requerido por la NC 46: 2017, elemento este que técnicamente implica el descarte inmediato por cuestiones económicas (se encarece mucho el diseño) y ejecutivamente se hace muy complejo. Además, la norma recomienda realizar un diseño máximo con tres grados por encima del valor de zonificación en la que se encuentra geográficamente la obra, limitando los casos de análisis para las zonas de la tres a la cinco con un grado por encima de la zonificación como máximo.

Este elemento implica que al cruzar la curva patrón registra una grieta o falla del suelo o que se alcanza un estado de resonancia cuando la curva continúa vibrando con una tendencia al infinito.

3. Los sismos sintéticos si sirven, pero para ser utilizados en la región oriental, en características de condiciones de montañas, laderas y rocas ígneas que afloran en el macizo de la sierra maestra, a diferencia de la referencia patrón de suelo de arcilla y roca madre zeolitizada que es característica de la región central.

- 4. Se requiere de un pre-procesamiento previo para el filtrado y reducción de ruidos según los criterios comentados en párrafos anteriores. Dado esto por el elemento técnico de la no amortiguación del sistema de registro que implica un error instrumental ajeno a la voluntad del investigador.
- 5. A pesar de poseer criterios técnicos contradictorios se decidió respetar las características geomorfológicas de la geografía en la que ocurre el siniestro y por ende al no poder eliminar los errores contenidos en el acelerograma, los registros de frecuencias son contradictorios, elemento este que no niega la validez metodológica del presente trabajo.
- 6. Al no disponer de más registros nacionales para poder establecer datos de patrón libre del error instrumental, se opta por presentar y discutir como caso negativo los resultados alcanzados en la presente investigación con los aportes realizado en el proceso de reformulación y adecuación del proceso de generación de sismos sintéticos para el territorio nacional, siendo aprovechada solo los valores picos y de los registros, aspecto este que no está contenido en la NC 46: 2017 y actualmente constituye una carencia para las empresas de diseño, por lo que se hace necesario recurrir a normas extranjeras que no consideran las particularidades geográficas nacionales.

#### <span id="page-59-0"></span>**Conclusiones del Capítulo 3**

- Se ha hecho una descripción detallada de los objetivos del manual de referencia del programa computacional Aceleros para el tratamiento de acelerogramas en sus dos variantes, a partir de un sismo o partiendo de un espectro de respuesta.
- En el procesamiento de los datos con el software Aceleros se pudo detectar que el espectro de respuesta del sismo registrado por la estación de Río Carpintero no amortiguan debido a un error instrumental del acelerógrafo que captó la señal sísmica.
- Los sismos sintéticos generados con el software Aceleros son descartados en el análisis de la región central pues no corresponden al tipo de suelo del centro. En cambio estos sismos sirven para ser utilizados en suelos con características de condiciones de montañas, laderas y rocas ígneas que afloran en el macizo de la Sierra Maestra, o sea, en el Oriente del país.

#### <span id="page-60-0"></span>**Conclusiones Generales**

- Se constató la utilidad de dividir el territorio nacional para su estudio en zonas sísmicas y tipos de suelos de modo que se pueda realizar un mejor análisis de las construcciones y el comportamiento sísmico en dichos lugares.
- El método seleccionado para la generación eficiente de acelerogramas sintéticos fue el Método de Ajuste Espectral en el dominio del tiempo, pues reúne todos los requisitos para la generación de acelerogramas sintéticos, cumpliendo este con los principios de la geofísica y es más factible aplicarlo a la ingeniería sismo-resistente.
- Los algoritmos de generación de un espectro de respuesta analizados persiguen los mismos objetivos; en cambio el algoritmo 1 resulta más eficiente para alcanzar la solución del problema debido a la forma matricial que este utiliza para realizar la generación de un espectro de respuesta.
- Se utilizó el software Aceleros para el tratamiento de acelerogramas en sus dos variantes, a partir de un sismo o partiendo de un espectro de respuesta. Los datos procesados por este software permitieron determinar si los sismos amortiguan o no. En la investigación se procesaron los datos recogidos en la estación sismológica de Río Carpintero ubicada en Santiago de Cuba.

#### <span id="page-61-0"></span>**Recomendaciones**

- Adaptar el software para mayor exactitud a los diversos aspectos de la NC 46: 2017 pues el mismo tiene actualmente ciertas limitaciones, en particular con relación al uso de los porcientos y que no genera sismos con más de 6 000 puntos.

#### <span id="page-62-0"></span>**Referencias Bibliográficas**

[1] Estrada Mendoza, M., et al. (2013). "Generación de acelerogramas sintéticos para la costa del Perú."

[2] Aguiar Hernández, A. A. (2016). Evaluación Dinámica del Talud Aguas Abajo de la Presa Zaza. Ingeniería Hidráulica, Universidad Central "Marta Abreu" de Las Villas.

[3] CENAIS (2013). Norma cubana Construcciones sismorresistentes — Requisitos básicos para el diseño y construcción

[4] Jiménez Tintaya, C. O. (2007). "Procesamiento digital de señales sísmicas con Matlab." Revista de Investigación de Física 10.

[5] Aldana Carrillo, J. C., et al. (2009). "Espectros de respuesta elásticos de desplazamiento para la ciudad de Armenia, apropiados para el diseño sísmico basado directamente en desplazamientos (dbdd)." Revista investigativa.Universidad de Quindio 19

[6] Carrillo González, C. J. (2003). "Fundamentos del Análisis de Fourier." Departamento de Exenería Eléctrica.

[7] Mitra, S. K., & Mitra, S. K. (2007). Procesamiento de señales digitales: un enfoque basado en computadora

[8] Carreño, E., et al. (1999). "Registro y Tratamiento de Acelerogramas." Física de la Tierra 11.

[9] Flores, C. H. and C. F. Lozano (2007). "ANÁLISIS Y TRATAMIENTO DE SEÑALES DE FUENTES SISMOGÉNICAS DE CAMPO CERCANO A SAN JOSÉ DE CÚCUTA." Conferencia Internacional en Ingienería Sísmica.

[10] Ingienería, U. N. d. (2012). Análisis espectral y ajuste estacional

[11] Bobadilla, J., et al. (1993). "LA TRANSFORMADA DE FOURIER. UNA VISIÓN PEDAGÓGICA." Departamento de Informática Aplicada Escuela Universitaria de Informática.

[12] Costera, I. M. y. (2015). Análisis de Fourier.

[13] Andina, C. (2005). MÉTODOS DE AJUSTE ESTACIONAL: UNA INTRODUCCIÓN.

[14] López Máruqez, L. A. (2005). "Cálculo de la densidad espectral de potencia mediante el algoritmo de Lomb." Universidad industrial de Santánder. Facultad de ingienerías fisicómecánicas.

[15] Cárdenas Briceño, C. M., et al. (2010). "Modelos de Poisson para la ocurrencia y magnitud espacio-temporal de los sismos en Colombia." Revista UD y la GEOmática 4.

[16] University, S. J. S. (2002). Dynamic Signal Analysis

[17] Clærbout, J. F. (1999). "FOURIER TRANSFORMS AND WAVES: in four lectures." Stanford University.

[18] Hernández, J. J., et al. (2011). "ESPECTROS DE RESPUESTA SÍSMICA EN MICROZONAS DE CARACAS INCLUYENDO EFECTOS DE SITIO 1D, 2D Y 3D." Revista de la Facultad de Ingeniería U.C.V. 26.

[19] Corzo Ávila, M. R. (2012). PROCEDIMIENTO DE CÁLCULO PARA LA ELABORACIÓN DE ESPECTROS SÍSMICOS PARA EL DISEÑO SISMORRESISTENTE DE ESTRUCTURAS. Facultad de Ingienería, Universidad de San Carlos de Guatemala

[20] Cuyo, U. N. d. (2002). Espectro de respuesta y de diseño.

[21] Levy, S. and J. P. D. Wilkinson (1976). "GENERATION OF ARTIFICIAL TIME-HISTORIES, RICH IN ALL FREQUENCIES, FROM GIVEN RESPONSE SPECTRA." Nuclear Engineering and Design 38.

[22] Khan, M. R. (1987). "IMPROVED METHOD OF GENERATION OF ARTIFICIAL TIMEHISTORIES, RICH IN ALL FREQUENCIES, FROM FLOOR SPECTRA." EARTHQUAKE ENGINEERING AND STRUCTURAL DYNAMICS 15.

[23] Niga, N. C. and P. C. Jennings Niga (1969). "CALCULATION OF RESPONSE SPECTRA FROM STRONG-MOTION EARTHQUAKE RECORDS." Bulletin of the Seismological Society of America 59.

[24] Gómez Cano, M. (2016). CARACTERIZACIÓN DE SEÑALES SÍSMICAS USANDO ANÁLISIS DE ESPECTROS SINGULARES (SSA) Y TRANSFORMADA DE TIEMPO CORTO DE FOURIER (STFT). Automática, Universidad Tecnológica de Pereira.

[25] INACAP (2009). Manual - Análisis de Algoritmos.

#### <span id="page-65-0"></span>**Bibliografía.**

Aguiar Hernández, A. A. (2016). Evaluación Dinámica del Talud Aguas Abajo de la Presa Zaza. Ingeniería Hidráulica, Universidad Central "Marta Abreu" de Las Villas.

Aguilar, Z. and A. Quiñones (2002). SIMULACIÓN DE ACELEROGRAMAS PARA LA CIUDAD DE LIMA CASO DEL TERREMOTO DEL 3 DE OCTUBRE DE 1974.

Aldana Carrillo, J. C., et al. (2009). "Espectros de respuesta elásticos de desplazamiento para la ciudad de Armenia, apropiados para el diseño sísmico basado directamente en desplazamientos (dbdd)." Revista investigativa.Universidad de Quindio **19**.

Andina, C. (2005). MÉTODOS DE AJUSTE ESTACIONAL: UNA INTRODUCCIÓN.

ARTEAGA BASTIDAS, R. H. (2010). "REFLEXIONES SOBRE LA APLICACIÓN DE LA TRANSFORMADA DE FOURIER AL PROCESAMIENTO DIGITAL DE IMÁGENES." FUNDACIÓN UNIVERSITARIA KONRAD LORENZ.

Azorin Cruz, R. (2014). Análisis de Estabilidad de Taludes mediante técnicas de modelación numérica en 3D utilizando Plaxis 3D Foundation (V 1.6). Universidad Central "MArta Abreu" de Las Villas".

Bobadilla, J., et al. (1993). "LA TRANSFORMADA DE FOURIER. UNA VISIÓN PEDAGÓGICA." Departamento de Informática Aplicada Escuela Universitaria de Informática.

Bobadilla, J., et al. (1993). "UNA VISIÓN PRÁCTICA EN EL USO DE LA TRANSFORMADA DE FOURIER COMO HERRAMIENTA PARA EL ANÁLISIS ESPECTRAL DE LA VOZ." Universidad Politécnica de Madrid.

Cárdenas Briceño, C. M., et al. (2010). "Modelos de Poisson para la ocurrencia y magnitud espacio-temporal de los sismos en Colombia." Revista UD y la GEOmática **4**. Carreño, E., et al. (1999). "Registro y Tratamiento de Acelerogramas." Física de la Tierra **11**.

Carrillo González, C. J. (2003). "Fundamentos del Análisis de Fourier." Departamento de Exenería Eléctrica.

CENAIS (2013). Norma cubana Construcciones sismorresistentes ─ Requisitos básicos para el diseño y construcción

Clærbout, J. F. (1999). "FOURIER TRANSFORMS AND WAVES: in four lectures." Stanford University.

Clærbout, J. F. (1999). "FOURIER TRANSFORMS AND WAVES: in four lectures." Stanford University.

Corzo Ávila, M. R. (2012). PROCEDIMIENTO DE CÁLCULO PARA LA ELABORACIÓN DE ESPECTROS SÍSMICOS PARA EL DISEÑO SISMORRESISTENTE DE ESTRUCTURAS. Facultad de Ingienería, Universidad de San Carlos de Guatemala

Costera, I. M. y. (2015). Análisis de Fourier.

Cuyo, U. N. d. (2002). Espectro de respuesta y de diseño.

DORF, R. C. (2000). "Transforms and applications handbook ".

Estrada Mendoza, M., et al. (2013). "Generación de acelerogramas sintéticos para la costa del Perú."

Física-Educativa, I. N. d. l. I. (2011). NORMAS Y ESPECIFICACIONES PARA ESTUDIOS, PROYECTOS, CONSTRUCCIÓN E INSTALACIONES.

Flores, C. H. and C. F. Lozano (2007). "ANÁLISIS Y TRATAMIENTO DE SEÑALES DE FUENTES SISMOGÉNICAS DE CAMPO CERCANO A SAN JOSÉ DE CÚCUTA." Conferencia Internacional en Ingienería Sísmica.

Gómez Cano, M. (2016). CARACTERIZACIÓN DE SEÑALES SÍSMICAS USANDO ANÁLISIS DE ESPECTROS SINGULARES (SSA)Y TRANSFORMADA DE TIEMPO CORTO DE FOURIER (STFT). Automática, Universidad Tecnológica de Pereira.

Hernández, J. J., et al. (2011). "ESPECTROS DE RESPUESTA SÍSMICA EN MICROZONAS DE CARACAS INCLUYENDO EFECTOS DE SITIO 1D, 2D Y 3D." Revista de la Facultad de Ingeniería U.C.V. **26**.

INACAP (2009). Manual - Análisis de Algoritmos.

INGENIERÍA, U. N. D. (2008). PROCESAMIENTO DE ACELEROGRAMAS DEL SISMO DE LIMA DEL 29 DE MARZO DEL 2008.

INGENIERÍA., U. N. D. (2010). PROCESAMIENTO DE ACELEROGRAMAS DEL SISMO DE LIMA DEL 29 DE MARZO DEL 2008.

Ingienería, U. N. d. (2012). Análisis espectral y ajuste estacional

Jaime, A., et al. (2008). "Análisis dinámico empleando espectros de diseño del reglamento (RCDF) y del manual de CFE." Sociedad Mexicana de Ingeniería Geotécnica, A.C.

Jiménez Tintaya, C. O. (2007). "Procesamiento digital de señales sísmicas con Matlab." Revista de Investigación de Física **10**.

Khan, M. R. (1987). "IMPROVED METHOD OF GENERATION OF ARTIFICIAL TIMEHISTORIES, RICH IN ALL FREQUENCIES, FROM FLOOR SPECTRA." EARTHQUAKE ENGINEERING AND STRUCTURAL DYNAMICS **15**.

Levy, S. and J. P. D. Wilkinson (1976). "GENERATION OF ARTIFICIAL TIME-HISTORIES, RICH IN ALL FREQUENCIES, FROM GIVEN RESPONSE SPECTRA." Nuclear Engineering and Design **38**.

Linera, F. W., et al. (2008). "ESPECTROS DE DISEÑO SÍSMICO PARA LAS CONSTRUCCIONES DEL ESTADO DE VERACRUZ DE ACUERDO A CFE-2008." Sociedad Mexicana de Ingeniería Estructural.

López Máruqez, L. A. (2005). "Cálculo de la densidad espectral de potencia mediante el algoritmo de Lomb." Universidad industrial de Santánder. Facultad de ingienerías fisicómecánicas.

Moquete Rosario, F. E. (2012). Evaluación del Riesgo Sísmico en Edificios Especiales: Escuelas. Aplicación a Barcelona. d´Enginyeria del Terreny, Cartográfica i Geofísica, Universitat Politécnica de Catalunya.

Niga, N. C. and P. C. Jennings Niga (1969). "CALCULATION OF RESPONSE SPECTRA FROM STRONG-MOTION EARTHQUAKE RECORDS." Bulletin of the Seismological Society of America **59**.

Oppenheim, A. V. and R. W. Schafer (2011). Tratamiento de señales en tiempo discreto.

Oppenheim, G. (2007). Wavelets and theirApplications.

Ortiz Quizhpi, W. F. and E. I. Portilla Flores (2014). ESTUDIO DE ESTABILIDAD DE LOS TALUDES DE LAS PRESAS DEL PROYECTO PACALORI, TENIENDO EN CUENTA LA ACCIÓN SÍSMICA", Universidad de Cuenca.

Piscal Arévalo, C. M., et al. (2013). "Herramienta computacional para el cálculo de fuerzas sísmicas usando el método de la fuerza horizontal equivalente." Épsilón **20**.

Rajasekaran, S. (2009). Structural dynamics of earthquake engineering.Theory and application using MATHEMATICA and MATLAB.

Schmidt Díaz, V. and C. Quirós Serrano (2007). "CARACTERIZACIÓN DE LOS REGISTROS

65

ACELEROGRÁFICOS OBTENIDOS EN EL LABORATORIO DE INGENIERÍA SÍSMICA DE LA UNIVERSIDAD DE COSTA RICA." Ingienería 17 **1**.

Sepúlveda Barraza, A. (2011). Comportamiento sísmico de taludes de rocas. Aplicación del método de Newmark, Universidad Politécnica de Madrid.

Spiegel, M. R. (1974). "Theory and problems of Fourier Analysis."

Toro Cadavid, J. C., et al. (2015). "Aplicación de las Transformadas Rápida de Fourier y Wavelet para el Análisis de Calidad de la Potencia en un Sistema de Distribución." Revista CIDET.

University, M. (1999). Fourier Theory.

University, S. J. S. (2002). Dynamic Signal Analysis.

UTFSM (2012). La transformada rápida de Fourier (FFT) y otros algoritmos para la implementación de la DFT.

Villaverde, R. (1996). "Earthquake resistant design of secondary structures: a report on the state of the art." Departament of civil University of California.